# Historical Data Access from Industrial Systems Specification

**June 2005 Version 1.0 formal/05-06-02**

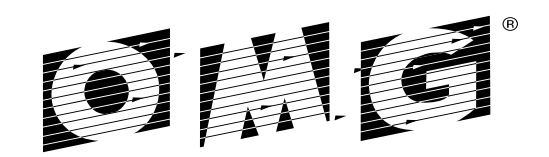

OBJECT MANAGEMENT GROUP

Copyright © 2002, ABB Utility Automation Copyright © 2005, Object Management Group

#### USE OF SPECIFICATION - TERMS, CONDITIONS & NOTICES

The material in this document details an Object Management Group specification in accordance with the terms, conditions and notices set forth below. This document does not represent a commitment to implement any portion of this specification in any company's products. The information contained in this document is subject to change without notice.

#### LICENSES

The company listed above has granted to the Object Management Group, Inc. (OMG) a nonexclusive, royalty-free, paid up, worldwide license to copy and distribute this document and to modify this document and distribute copies of the modified version. The copyright holder listed above has agreed that no person shall be deemed to have infringed the copyright in the included material of any such copyright holder by reason of having used the specification set forth herein or having conformed any computer software to the specification.

Subject to all of the terms and conditions below, the owners of the copyright in this specification hereby grant you a fullypaid up, non-exclusive, nontransferable, perpetual, worldwide license (without the right to sublicense), to use this specification to create and distribute software and special purpose specifications that are based upon this specification, and to use, copy, and distribute this specification as provided under the Copyright Act; provided that: (1) both the copyright notice identified above and this permission notice appear on any copies of this specification; (2) the use of the specifications is for informational purposes and will not be copied or posted on any network computer or broadcast in any media and will not be otherwise resold or transferred for commercial purposes; and (3) no modifications are made to this specification. This limited permission automatically terminates without notice if you breach any of these terms or conditions. Upon termination, you will destroy immediately any copies of the specifications in your possession or control.

#### PATENTS

The attention of adopters is directed to the possibility that compliance with or adoption of OMG specifications may require use of an invention covered by patent rights. OMG shall not be responsible for identifying patents for which a license may be required by any OMG specification, or for conducting legal inquiries into the legal validity or scope of those patents that are brought to its attention. OMG specifications are prospective and advisory only. Prospective users are responsible for protecting themselves against liability for infringement of patents.

#### GENERAL USE RESTRICTIONS

Any unauthorized use of this specification may violate copyright laws, trademark laws, and communications regulations and statutes. This document contains information which is protected by copyright. All Rights Reserved. No part of this work covered by copyright herein may be reproduced or used in any form or by any means--graphic, electronic, or mechanical, including photocopying, recording, taping, or information storage and retrieval systems--without permission of the copyright owner.

#### DISCLAIMER OF WARRANTY

WHILE THIS PUBLICATION IS BELIEVED TO BE ACCURATE, IT IS PROVIDED "AS IS" AND MAY CONTAIN ERRORS OR MISPRINTS. THE OBJECT MANAGEMENT GROUP AND THE COMPANIES LISTED ABOVE MAKE NO WARRANTY OF ANY KIND, EXPRESS OR IMPLIED, WITH REGARD TO THIS PUBLICATION, INCLUDING BUT NOT LIMITED TO ANY WARRANTY OF TITLE OR OWNERSHIP, IMPLIED WARRANTY OF MERCHANTABILITY OR WARRANTY OF FITNESS FOR A PARTICULAR PURPOSE OR USE. IN NO EVENT SHALL THE OBJECT MANAGEMENT GROUP OR ANY OF THE COMPANIES LISTED ABOVE BE LIABLE FOR ERRORS CONTAINED HEREIN OR FOR DIRECT, INDIRECT, INCIDENTAL, SPECIAL, CONSEQUENTIAL, RELIANCE OR COVER DAMAGES, INCLUDING LOSS OF PROFITS, REVENUE, DATA OR USE, INCURRED BY ANY USER OR ANY THIRD PARTY IN CONNECTION WITH THE FURNISHING, PERFORMANCE, OR USE OF THIS MATERIAL, EVEN IF ADVISED OF THE POSSIBILITY OF SUCH DAMAGES.

The entire risk as to the quality and performance of software developed using this specification is borne by you. This disclaimer of warranty constitutes an essential part of the license granted to you to use this specification.

#### RESTRICTED RIGHTS LEGEND

Use, duplication or disclosure by the U.S. Government is subject to the restrictions set forth in subparagraph (c) (1) (ii) of The Rights in Technical Data and Computer Software Clause at DFARS 252.227-7013 or in subparagraph (c)(1) and (2) of the Commercial Computer Software - Restricted Rights clauses at 48 C.F.R. 52.227-19 or as specified in 48 C.F.R. 227- 7202-2 of the DoD F.A.R. Supplement and its successors, or as specified in 48 C.F.R. 12.212 of the Federal Acquisition Regulations and its successors, as applicable. The specification copyright owners are as indicated above and may be contacted through the Object Management Group, 250 First Avenue, Needham, MA 02494, U.S.A.

#### TRADEMARKS

The OMG Object Management Group Logo®, CORBA®, CORBA Academy®, The Information Brokerage®, XMI® and IIOP® are registered trademarks of the Object Management Group. OMG™, Object Management Group™, CORBA logos™, OMG Interface Definition Language (IDL)™, The Architecture of Choice for a Changing World™, CORBAservices™, CORBAfacilities™, CORBAmed™, CORBAnet™, Integrate 2002™, Middleware That's Everywhere™, UML™, Unified Modeling Language™, The UML Cube logo™, MOF™, CWM™, The CWM Logo™, Model Driven Architecture™, Model Driven Architecture Logos™, MDA™, OMG Model Driven Architecture™, OMG MDA™ and the XMI Logo™ are trademarks of the Object Management Group. All other products or company names mentioned are used for identification purposes only, and may be trademarks of their respective owners.

#### COMPLIANCE

The copyright holders listed above acknowledge that the Object Management Group (acting itself or through its designees) is and shall at all times be the sole entity that may authorize developers, suppliers and sellers of computer software to use certification marks, trademarks or other special designations to indicate compliance with these materials.

Software developed under the terms of this license may claim compliance or conformance with this specification if and only if the software compliance is of a nature fully matching the applicable compliance points as stated in the specification. Software developed only partially matching the applicable compliance points may claim only that the software was based on this specification, but may not claim compliance or conformance with this specification. In the event that testing suites are implemented or approved by Object Management Group, Inc., software developed using this specification may claim compliance or conformance with the specification only if the software satisfactorily completes the testing suites.

### **OMG's Issue Reporting Procedure**

All OMG specifications are subject to continuous review and improvement. As part of this process we encourage readers to report any ambiguities, inconsistencies, or inaccuracies they may find by completing the Issue Reporting Form listed on the main web page *http://www.omg.org*, under Documents, Report a Bug/Issue (http://www.omg.org/technology/agreement.htm).

## *Contents*

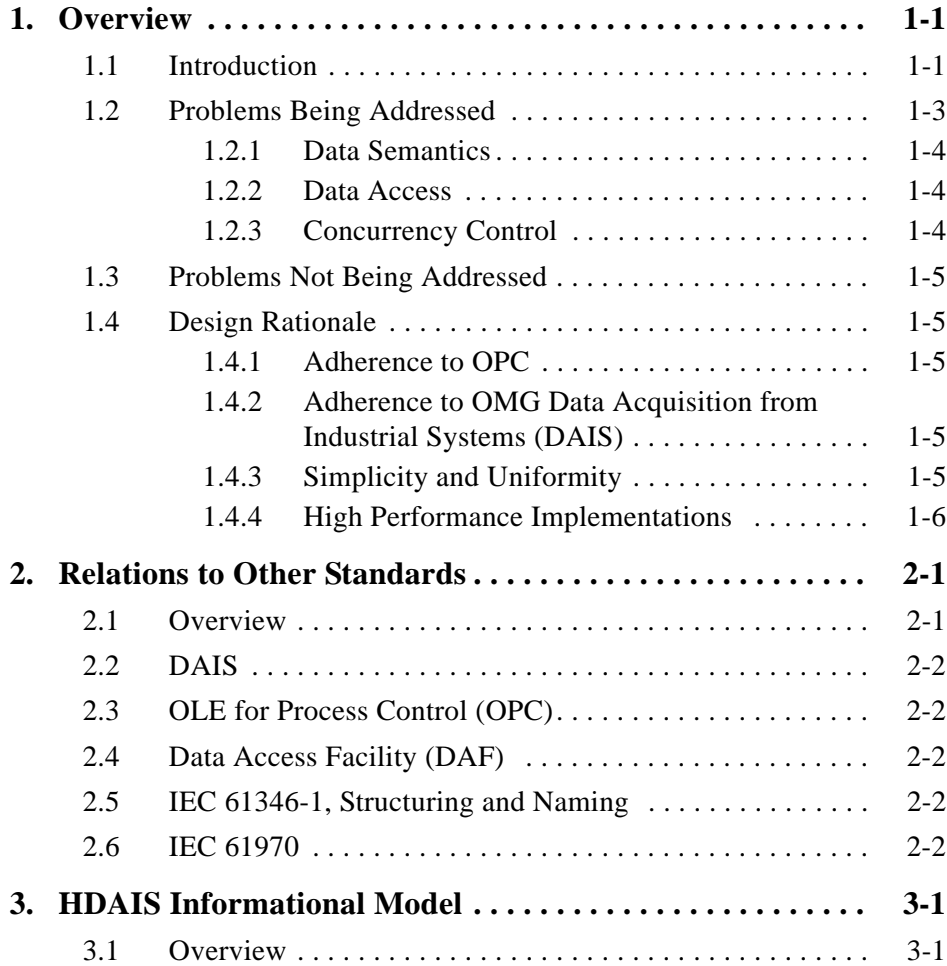

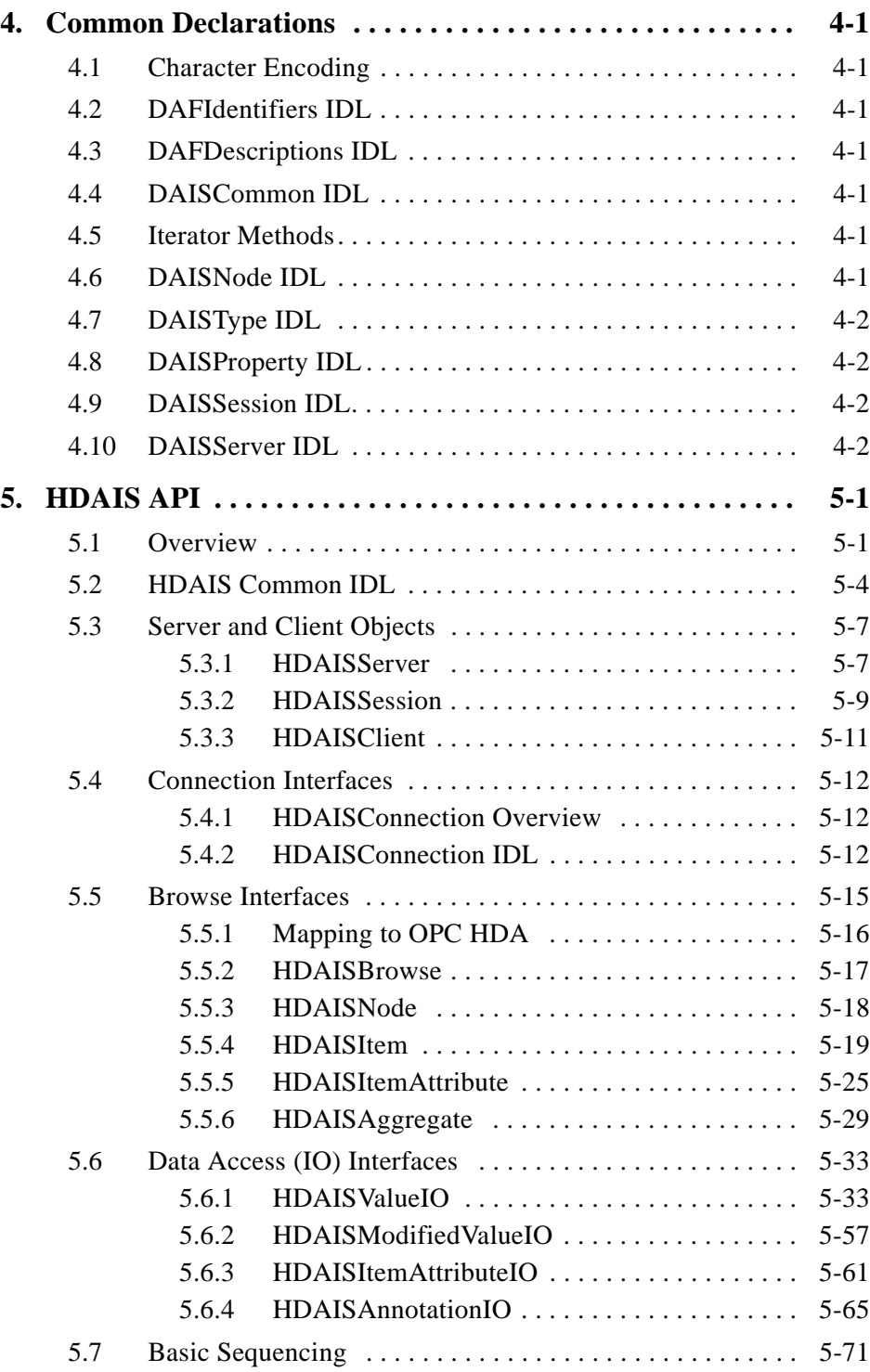

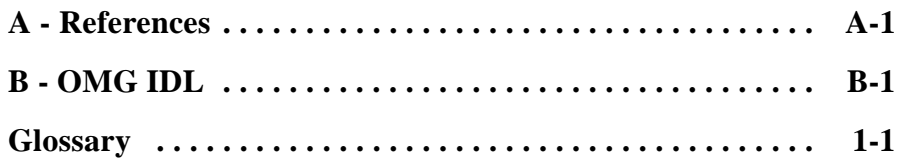

## *Preface*

#### *About the Object Management Group*

The Object Management Group, Inc. (OMG) is an international organization supported by over 600 members, including information system vendors, software developers and users. Founded in 1989, the OMG promotes the theory and practice of object-oriented technology in software development. The organization's charter includes the establishment of industry guidelines and object management specifications to provide a common framework for application development. Primary goals are the reusability, portability, and interoperability of object-based software in distributed, heterogeneous environments. Conformance to these specifications will make it possible to develop a heterogeneous applications environment across all major hardware platforms and operating systems.

OMG's objectives are to foster the growth of object technology and influence its direction by establishing the Object Management Architecture (OMA). The OMA provides the conceptual infrastructure upon which all OMG specifications are based.

#### *OMG Documents*

The OMG Specifications Catalog is available from the OMG website at:

http://www.omg.org/technology/documents/spec\_catalog.htm

The OMG documentation is organized as follows:

#### *OMG Modeling Specifications*

Includes the UML, MOF, XMI, and CWM specifications.

#### *OMG Middleware Specifications*

Includes CORBA/IIOP, IDL/Language Mappings, Specialized CORBA specifications, and CORBA Component Model (CCM).

#### *Platform Specific Model and Interface Specifications*

Includes CORBAservices, CORBAfacilities, OMG Domain specifications, OMG Embedded Intelligence specifications, and OMG Security specifications.

#### *Obtaining OMG Documents*

The OMG collects information for each book in the documentation set by issuing Requests for Information, Requests for Proposals, and Requests for Comment and, with its membership, evaluating the responses. Specifications are adopted as standards only when representatives of the OMG membership accept them as such by vote. (The policies and procedures of the OMG are described in detail in the *Object Management Architecture Guide*.)

OMG formal documents are available from our web site in PostScript and PDF format. Contact the Object Management Group, Inc. at:

> OMG Headquarters 250 First Avenue Needham, MA 02494 USA Tel: +1-781-444-0404 Fax: +1-781-444-0320 pubs@omg.org http://www.omg.org

#### *Typographical Conventions*

The type styles shown below are used in this document to distinguish programming statements from ordinary English.

**Helvetica bold** - OMG Interface Definition Language (OMG IDL) and syntax elements.

**Courier bold** - Programming language elements.

Helvetica - Exceptions

Terms that appear in *italics* are defined in the glossary. Italic text also represents the name of a document, specification, or other publication.

#### *Acknowledgments*

The following company submitted this specification:

**•** ABB Utility Automation

#### *Conformance to HDAIS*

HDAIS specifies conformance points according to the table below.

The interfaces HDA::Server and HDA::Session are mandatory..

*Table 1* Conformance Points

| Conformance<br>Point                               | A<br><b>Synchronous</b><br>access                                                                                                | в<br><b>Asynchronous</b><br>access                                                                                                    |
|----------------------------------------------------|----------------------------------------------------------------------------------------------------|----------------------------------------------------------------------------------------------------|
| 1<br>Read                                          | DAIS::HDA::ValueIO::SyncRead                                                                                                    | DAIS::HDA::ValueIO::AsyncRead<br>DAIS::HDA::ValueIO::Callback                                                                                    |
| $\mathbf{2}$<br><b>Update</b>                      | DAIS::HDA:ValueIO::SyncUpdate-<br>DAIS::HDA:ModifiedValueIO::Sync                                                                | DAIS::HDA::ValueIO::AsyncUpdate<br>DAIS::HDA::ValueIO::Callback<br>DAIS::HDA::ModifiedValueIO::Async<br>DAIS::HDA::ModifiedValueIO::<br>Callback |
| 3<br><b>Attributes</b>                             | DAIS::HDA::ItemAttributeIO::Sync-<br>DAIS::HDA::ItemAttribute::IHome                                                             | DAIS::HDA::ItemAttributeIO::Async<br>DAIS::HDA::ItemAttributeIO::<br>Callback<br>DAIS::HDA::ItemAttribute::IHome                                 |
| 4<br><b>Annotations</b>                            | DAIS::HDA::AnnotationIO::Sync                                                                                                    | DAIS::HDA::AnnotationIO::Async<br>DAIS::HDA::AnnotationIO::Callback                                                                              |
| 5<br>Play back                                     | N/A                                                                                                    | DAIS::HDA::ValueIO::Playback<br>DAIS::HDA::ValueIO::Playback<br>Callback                                                                         |
| 6<br>Discovery of<br>data                          | DAIS::HDA::Browse<br>DAIS::HDA::Browse::Node::IHome<br>DAIS::HDA::Browse::Item::IHome<br>DAIS::HDA::Browse::<br>Aggregate::IHome | N/A                                                                                                    |
| $\overline{\phantom{a}}$<br>Discovery of<br>schema | DAIS::Type::IHome<br>DAIS::Property::IHome                                                                                       | N/A                                                                                                    |
| 8<br>Discovery of<br>objects for<br>past times     | DAIS::HDA::Browse::IHome::<br>browse_base_time                                                                                   | DAIS::HDA::Browse::IHome::browse_<br>base_time                                                                                                   |

The table above shows the conformance points for an HDAIS server implementation. The rows correspond to the conformance points and the columns show the two options synchronous or asynchronous access. A conformance point can support synchronous access, asynchronous access or both.

Conformance point 1, Read, is mandatory. All other conformance points are optional. The below conformance points can appear in any combination.

- **•** Synchronous read (1A).
- **•** Asynchronous read (1B).
- **•** Synchronous update (2A).
- **•** Asynchronous update (2B).
- **•** Synchronous attributes (3A).
- **•** Asynchronous attributes (3B).
- **•** Synchronous annotation (4A).
- **•** Asynchronous annotation (4B).
- **•** Play back
- **•** Data discovery
- **•** Schema discovery
- **•** Past time discovery

It is expected that a server will be synchronous, asynchronous, or both. If it is synchronous, it will implement the synchronous interfaces in the Conformance Points table column A. If it is asynchronous, it will implement the asynchronous interfaces in the table column B. If it is both synchronous and asynchronous, it will implement interfaces from both column A and B. This is how an implementation is expected to appear but it is not mandatory.

## *Overview 1*

#### <span id="page-14-1"></span><span id="page-14-0"></span>*1.1 Introduction*

Recording and archival of time series data in industrial control systems is made for the following purposes:

- **•** verification of the actual system state before and during a disturbance,
- **•** dispute resolution,
- **•** basis for simulation,
- **•** analysis of relations between data, and
- **•** system performance analysis.

Time series data in this context mainly means measured or calculated values representing state variables within the industrial process. Measured data might be telemetered (i.e., collected from remote units). Parameter values (e.g., alarm limits, amplifier gains etc.), control commands and operator actions are also included.

This specification defines a number of interfaces for a time series data management facility. The motivation is to enable integration between the various existing or emerging products that produce or consume historical data, such as:

- **•** Remote terminal units, process control units, SCADA (Supervisory Control and Data Acquisition) systems that produce historical data to be recorded.
- **•** Maintenance and persistent storage systems that consume historical data (a historical data management facility).
- **•** Clients retrieving data for discovery, presentation and update.
- **•** Clients retrieving data for analysis and or input to calculations.
- **•** Bridges to and from existing OPC Historical data services.

[Figure 1-1](#page-15-0) gives an architecture overview of server and client components that use the interfaces.

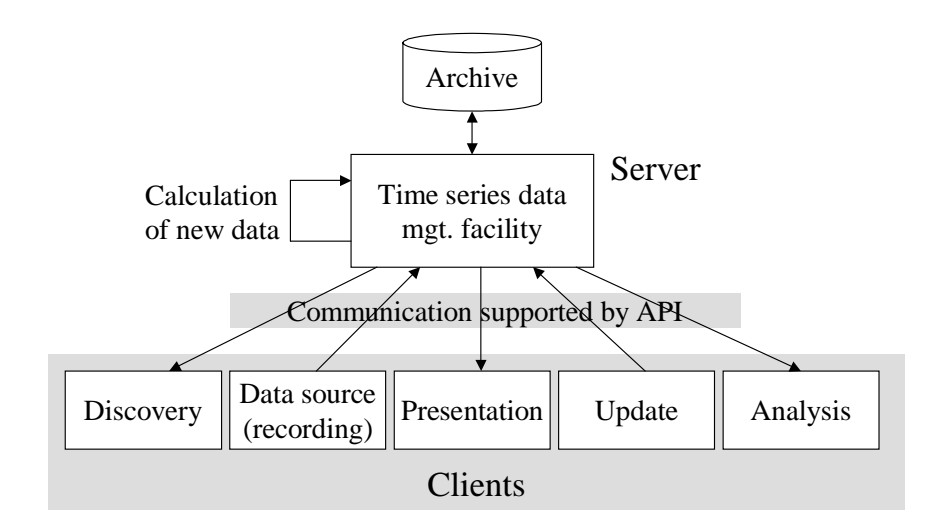

<span id="page-15-0"></span>*Figure 1-1* Client and server components using the HDAIS API

[Figure 1-1](#page-15-0) describes the data traffic crossing the interface between the server and its clients. The arrow directions indicate the major data flow direction. The arrow marked "calculation of new data" is outside the scope but indicates that new data can be created by calculations running within the server.

The data source components from [Figure 1-1](#page-15-0) and their relationships to major industrial control system components are shown in [Figure 1-2.](#page-15-1)

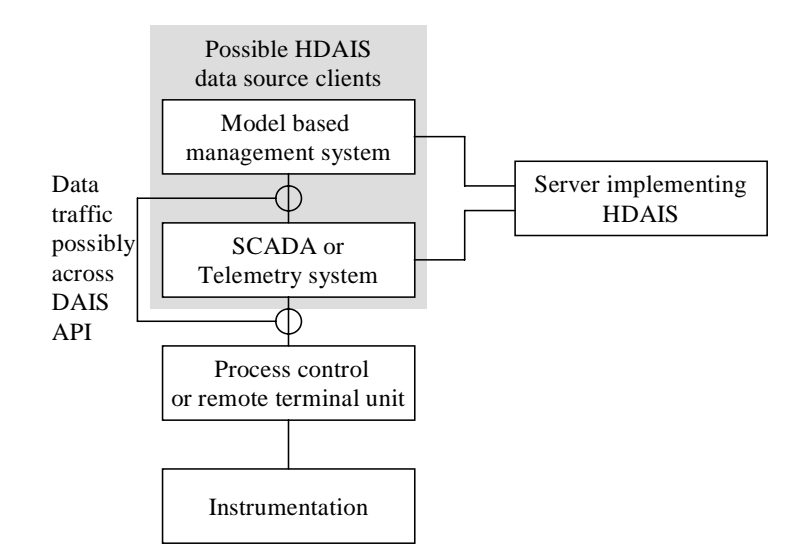

<span id="page-15-1"></span>*Figure 1-2* Relationships between major industrial control system components and HDAIS

*1*

Connection to the process instrumentation (sensors and actuators) is usually through process control or remote terminal units. The remote units are connected to a SCADA (Supervisory Control and Data Acquisition) or telemetry system, possibly using DAIS. A SCADA system makes the telemetry data available to operators or other systems including model based management systems. In the utility context, the model-based management system is called an Energy Management Systems (EMS). Control room operators monitor and control a power system using an EMS. It runs various network related power applications utilizing telemetry (state) and parameter data.

The SCADA/telemetry system or the model based management system typically uses the HDAIS server to record historical data. The recording data source from [Figure 1-1](#page-15-0) is then part of SCADA/telemetry or model based management system.

Telemetering is defined (from IEEE Std 1000 [1972]) as "measurement with the aid of intermediate means that permit the measurement to be interpreted at a distance from the primary detector."

#### <span id="page-16-0"></span>*1.2 Problems Being Addressed*

This specification includes interfaces to record and retrieve time series data. It is aimed to support domains as

- **•** power systems, and
- **•** industrial processes.

It may also be used in the control system domains for:

- **•** space,
- **•** rail way systems,
- air traffic control systems,
- **•** manufacturing systems, and
- health monitoring systems.

Sources of time series data in these domains include:

- **•** Process control units (e.g., interlocking equipment, protection equipment, process regulation equipment, etc.).
- RTUs or remote utility control centers connected via inter center protocols (e.g., ICCP or ELCOM).
- **•** Applications producing calculated data (e.g., custom SCADA calculations, modelbased calculations as State Estimator or Power Flows, etc.).
- **•** Operators providing manually maintained data.

Time series data can describe any kind of state variables, control variables, or parameters existing in a control system. For example:

**•** State variables (also called measurements); e.g., analog values as voltages, pressure, fluid flows, electrical current, power flow, level or discrete values as on, off, tripped or blob type values as sound clips, video images, etc.

*1*

- **•** Control variables; e.g., analog controls as set points, pulsed controls as raise/lower or discrete controls as on, off etc.
- **•** Parameters; e.g., limit values, ratings, amplifier gains, filter parameters, etc.

At any given time data is available only for the objects that existed at that time. Moreover, when an object is deleted, its history for past times is not deleted. This is important for use in legal cases or post mortem reviews.

Clients usually don't know in advance the organization of data and the schema (information model) describing the exposed data. Hence the specification includes interfaces where clients can explore both data and schema.

#### <span id="page-17-3"></span><span id="page-17-0"></span>*1.2.1 Data Semantics*

Time series data is hierarchically organized in trees of Nodes and Items where the Items are leafs. The Nodes in the hierarchy have a Type (e.g., substation, pump, breaker). An Item is an instance of a Property and the Property belongs to a Type.

An Item has a time series of ItemValues. An ItemValue consists of one or more triples consisting of

- **•** value,
- **•** time stamp, and
- **•** quality code.

The value can be of multiple data types, for example:

- **•** various numeric data types
- **•** text
- blob type of data as sound clips, images, control programs etc.

#### <span id="page-17-1"></span>*1.2.2 Data Access*

This specification provides interfaces for data access including:

- **•** Discovery of Nodes and Items available in a server.
- Discovery of the information model supported by a server (e.g., available Types and their Properties).
- **•** Synchronous and asynchronous read or write of ItemValues.
- **•** Client side subscription callback interfaces for event driven transfer of ItemValues.

#### <span id="page-17-2"></span>*1.2.3 Concurrency Control*

There are no explicit means to synchronize clients. Time stamping of data is provided so that clients can judge the age.

#### <span id="page-18-0"></span>*1.3 Problems Not Being Addressed*

The following items are outside the scope of this specification:

- **•** Configuration of the historical data management systems itself and its population of objects. An industrial process evolves over time and this is reflected by changes in configuration. Changes include addition and/or deletion of Nodes and Items; specialized data maintenance tools make this. Such tools are outside the scope of this specification.
- Specification of what time domain calculations that are available in the historical data management systems. This is regarded to be a server configuration issue.
- The actual collection and recording of ItemValues. This is regarded to be a client responsibility.
- **•** User interface for presentation of discovered or recorded data. This is regarded to be a client responsibility.
- **•** Tools for analysis or calculations on data. This is regarded to be a client responsibility.
- **•** Security and encryption/decryption of data.
- **•** Complex relations between resources (e.g., references between objects).

#### <span id="page-18-2"></span><span id="page-18-1"></span>*1.4 Design Rationale*

Besides meeting the requirements spelled out in the RFP there are a number of design goals that have shaped solutions.

#### *1.4.1 Adherence to OPC*

OPC Historical Data Access (HDA) [7] and other OPC specifications has been in use for a number of years today and this specification leverage on the experience gained by OPC. There are a large number of OPC based products in the market place and cases where HDAIS and OPC will be bridged are likely. Adherence to OPC is important to facilitate simple bridging.

#### <span id="page-18-3"></span>*1.4.2 Adherence to OMG Data Acquisition from Industrial Systems (DAIS)*

The OMG DAIS specification [2] is based on the OPC specifications Data Access [5] and Alarms & Events [6]. HDAIS is an extension of DAIS and is aimed to be fully compatible with DAIS and build on the same basis; i.e., OPC.

#### <span id="page-18-4"></span>*1.4.3 Simplicity and Uniformity*

Some design principles used when creating OPC were:

- **•** Method behavior is sometimes controlled by an input parameter.
- **•** Related data is transferred in multiple parallel vectors.

**•** Outputs are always returned in one or more output parameters.

To simplify and get a more uniform interface these principles have been replaced by the following:

- **•** A method has one single behavior resulting in some OPC methods being replaced by more than one DAIS method.
- **•** Related data is kept together in structs resulting in reduction of the number parameters compared to OPC.
- **•** Outputs are returned as method return results resulting in the OPC HRESULT parameter being replaced by exceptions and reduced number of output parameters compared to OPC.

#### <span id="page-19-0"></span>*1.4.4 High Performance Implementations*

An HDAIS server is a real-time system required to deliver data in high rates and volumes. The performance requirements mean that a typical HDAIS server does not use a relational database management system for on-line operation but some kind of realtime database. The HDAIS API efficiently encapsulates such real-time databases from clients.

To effectively deliver data the HDAIS interface itself must not introduce performance bottlenecks. This has influenced the design in several ways, listed below.

#### *1.4.4.1 Subscription*

The subscription mechanism consists of two phases. In the first the client negotiates with the server on what data items to subscribe for and in the second the actual data transfer takes place. This minimizes the amount of transferred data between the server and the client during on-line operation.

#### *1.4.4.2 Sequences*

The HDAIS interface supports using sequences of data in calls rather than having calls requiring single valued parameters. This allows clients to ask for processing of multiple data in a single call rather than making multiple calls thus reducing the number of LAN round trips.

#### *1.4.4.3 Iterators*

Large volumes of data are not efficiently transferred in one method call. For this reason many methods return an iterator that is used to transfer optimal volumes of data in each call.

#### *1.4.4.4 Data Value Representation*

The basic unit of data is a union type: SimpleValue. SimpleValue exploits our knowledge of the basic data types needed and eliminates CORBA any from the highest bandwidth part of the interface. This can make a significant impact on performance when accumulated across large amounts of data.

## *Relations to Other Standards 2*

#### <span id="page-22-1"></span><span id="page-22-0"></span>*2.1 Overview*

An overview of relations between standards is shown below.

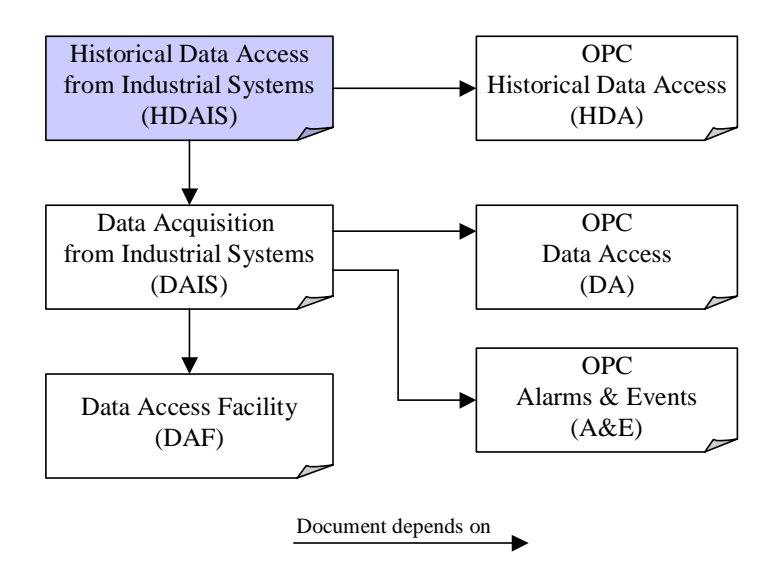

<span id="page-22-2"></span>*Figure 2-1* Overview relations to other standards

#### <span id="page-23-0"></span>*2.2 DAIS*

*2*

The Data Access from Industrial Systems (DAIS) [2] specification describes an interface for Data Access and Alarms & Events from industrial control systems. HDAIS extends these interfaces with access to historical data. The basic data types from DAIS [2] and DAF [3] is reused in this specification as well as the call back pattern for event driven transfer of data from a server to its clients.

DAIS Alarms & Events primarily deals with the current alarm condition for objects. However DAIS Alarms & Events also has an interface that supports access of the event history. An event is not only a recording of a value or quality change but also includes information as

- the reason why the recording was made.
- the severity of the alarm condition.
- **•** additional parameters that describe the event.

HDAIS supports recording of quality-coded values where the values have the simple structure as described in [Section 1.2.1, "Data Semantics," on page 1-4](#page-17-3) and do not support the above described more complex events.

#### <span id="page-23-1"></span>*2.3 OLE for Process Control (OPC)*

OPC consists of a suite of specifications where the ones of interest for HDAIS and DAIS are shown to the right in [Figure 2-1.](#page-22-2) HDAIS is a recast of OPC HDA [7] into OMG IDL following the same principles as DAIS recast OPC DA [5] and OPC A&E [6]. For a discussion of these principles refer to DAIS [2].

#### <span id="page-23-2"></span>*2.4 Data Access Facility (DAF)*

The basic data types defined in the DAF [3] specification are used in the HDAIS specification. For a discussion of the data types used by HDAIS and DAIS refer to the DAIS [2] specification.

#### <span id="page-23-3"></span>*2.5 IEC 61346-1, Structuring and Naming*

61346-1 [10] is a standard for hierarchical naming of objects. HDAIS and DAIS both support hierarchical naming according to 61346-1. Refer to DAIS [2] for more information.

#### <span id="page-23-4"></span>*2.6 IEC 61970*

The IEC 61970-301 standard [9], also named CIM [8], describes a specific organization of power system objects in a hierarchical structure.

IEC 61970-301 specifies the two classes CurveSchedule and CurveShedData that can be used also for time series data. The correspondence between HDAIS and these classes are listed in Table 2-1.

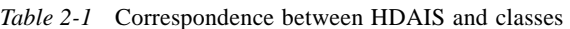

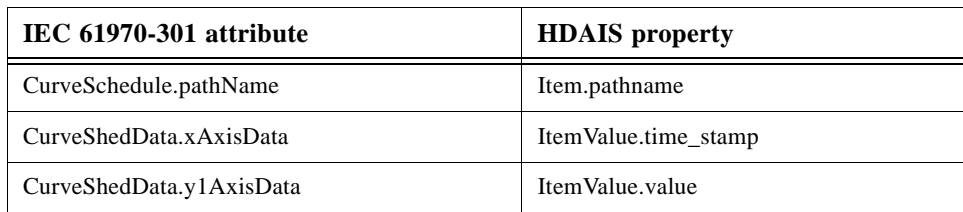

The CurveShedData contains an alternate value CurveShedData.y2AxisData. If this value is present, it shall be mapped to a second Item. For a description of the HDAIS information model refer to Chapter 3.

## *HDAIS Informational Model 3*

#### <span id="page-26-1"></span><span id="page-26-0"></span>*3.1 Overview*

This section describes the data model seen through the HDAIS interface. The following classes describe the data model:

- **•** Node
- **•** Item
- **•** ItemValue
- **•** ModifiedItemValue
- **•** Annotation
- **•** ItemAttribute
- ItemAttributeValue
- **•** ItemAttributeDefinition
- **•** Type
- **•** Property
- **•** AggregateDefinition

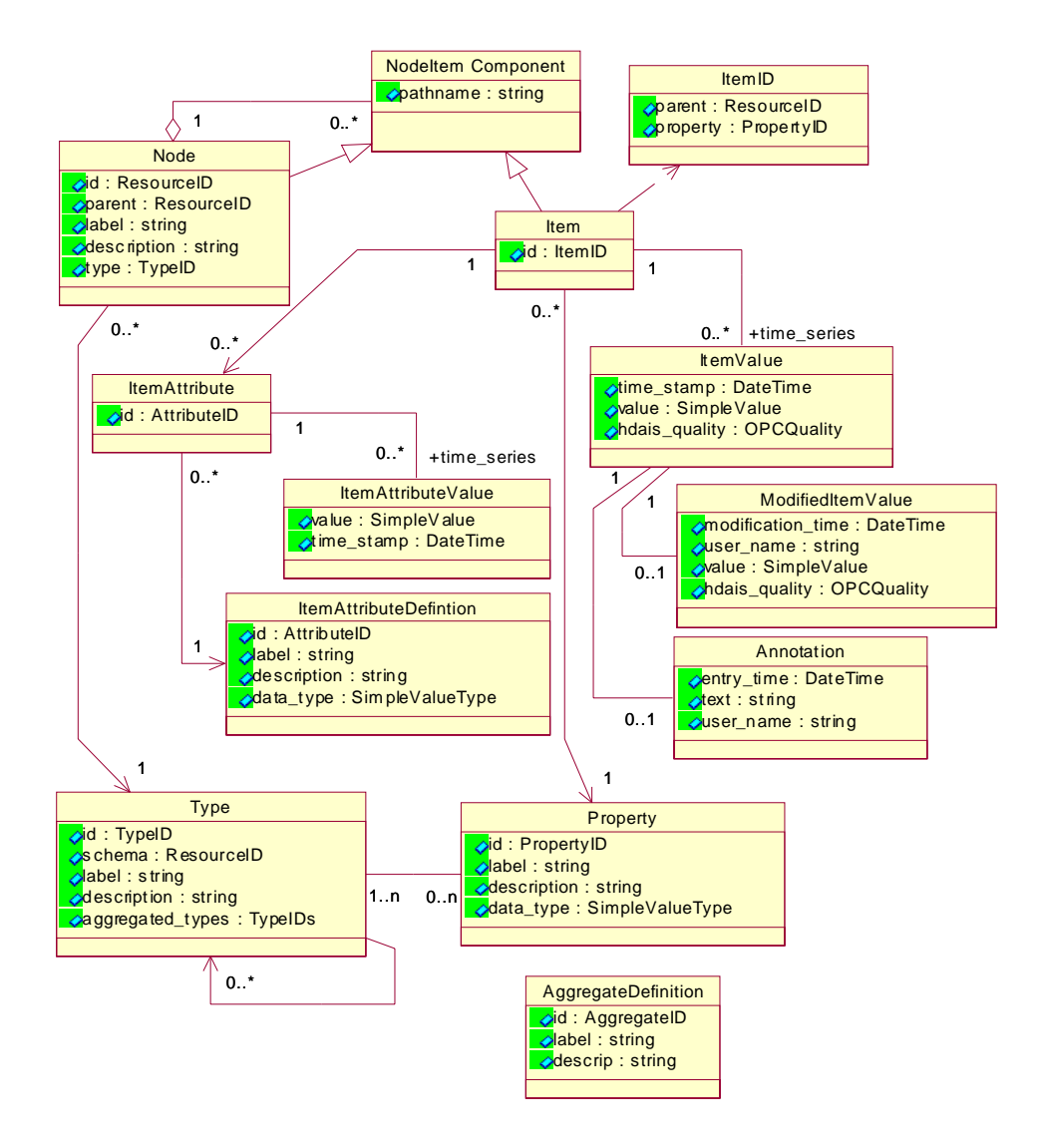

*Figure 3-1* HDAIS Information Model

A Node represents objects that are hierarchically organized in a Node tree. A Node typically represents a real world object (e.g., Tank\_200, Transformer\_3, Measurement\_100, etc.). A Node has a Type and the Type tells what kind of object a Node represents (e.g., a Tank, Transformer, Measurement, etc.). A Node can have a number of property values called Items. The Items are leafs in the Node tree. For a Measurement Node typical Items are measured value, limit values, etc. The Type also describes what Properties a Node has and the allowed Child Node Types. An Item is described by a Property. This model is identical to the DAIS Data Access (DA) model. An Item represents a time series of Property values called ItemValues. HDAIS differs from DAIS DA in that an Item has a time series of ItemValues instead of just a single value. Each ItemValue is time stamped and has a quality code.

A time series has a start ItemValue and an end ItemValue. These ItemValues are called the bounding values. The time for the start ItemValue is called the start time and for the end ItemValue the end time. The start time and the end time forms a time interval.

An ItemValue may be modified (e.g., due to correction of an erroneous recording) and an optional ModifiedItemValue describes the modification.

An ItemValue may also be annotated and an optional Annotation describes the annotation.

Each HDAIS Item may have a number of ItemAttributes describing the treatment of the ItemValues (e.g., if ItemValues are being recorded, corresponding DAIS DA Item, etc.). As an ItemAttribute may change over time it has a time series consisting of ItemAttributeValues. Each ItemAttributeValue consists of a value and a time stamp.

An ItemAttributeDefinition describes each ItemAttribute. For a server there is one common set of ItemAttributeDefinitions for all Properties. This means that all Items always have ItemAttributes for all defined ItemAttributeDefinitions. ItemAttributes at an Item may however not have any ItemAttributeValues.

An AggregateDefinition describes a calculation that can be performed on a time series (e.g., max value, mean value, etc.).

The Node attributes parent, label, and description shall also be represented as Items such that their historical values can be recorded and kept. This allows having the history recorded for:

- Node parent as a result of changing the Node position in the Node tree.
- Node.labe as a result of renaming.
- **•** Node.description as a result of changing the description.

The Node.id and Node.type are both expected to be unchanged during the Nodes lifetime. The Item.id is also expected to be unchanged during the Items (and Nodes) lifetime.

## *Common Declarations 4*

This section lists the HDAIS declarations common with the DAIS [2] and DAF [3] specifications.

<span id="page-30-1"></span><span id="page-30-0"></span>*4.1 Character Encoding*

Refer to DAIS [2] specification.

<span id="page-30-2"></span>*4.2 DAFIdentifiers IDL*

Refer to the DAF [3] specification.

<span id="page-30-3"></span>*4.3 DAFDescriptions IDL*

Refer to the DAF [3] specification.

<span id="page-30-4"></span>*4.4 DAISCommon IDL*

Refer to DAIS [2] specification.

<span id="page-30-5"></span>*4.5 Iterator Methods*

Refer to DAIS [2] specification.

<span id="page-30-6"></span>*4.6 DAISNode IDL*

Refer to DAIS [2] specification.

### <span id="page-31-0"></span>*4.7 DAISType IDL*

Refer to DAIS [2] specification.

#### <span id="page-31-1"></span>*4.8 DAISProperty IDL*

Refer to DAIS [2] specification.

#### <span id="page-31-2"></span>*4.9 DAISSession IDL*

Refer to DAIS [2] specification.

#### <span id="page-31-3"></span>*4.10 DAISServer IDL*

Refer to DAIS [2] specification.

## *HDAIS API 5*

#### <span id="page-32-1"></span><span id="page-32-0"></span>*5.1 Overview*

HDAIS extends the DAIS with functionality for management of time series data. [Figure 5-1](#page-33-0) shows the interface objects for dealing with the data described in Chapter 3.

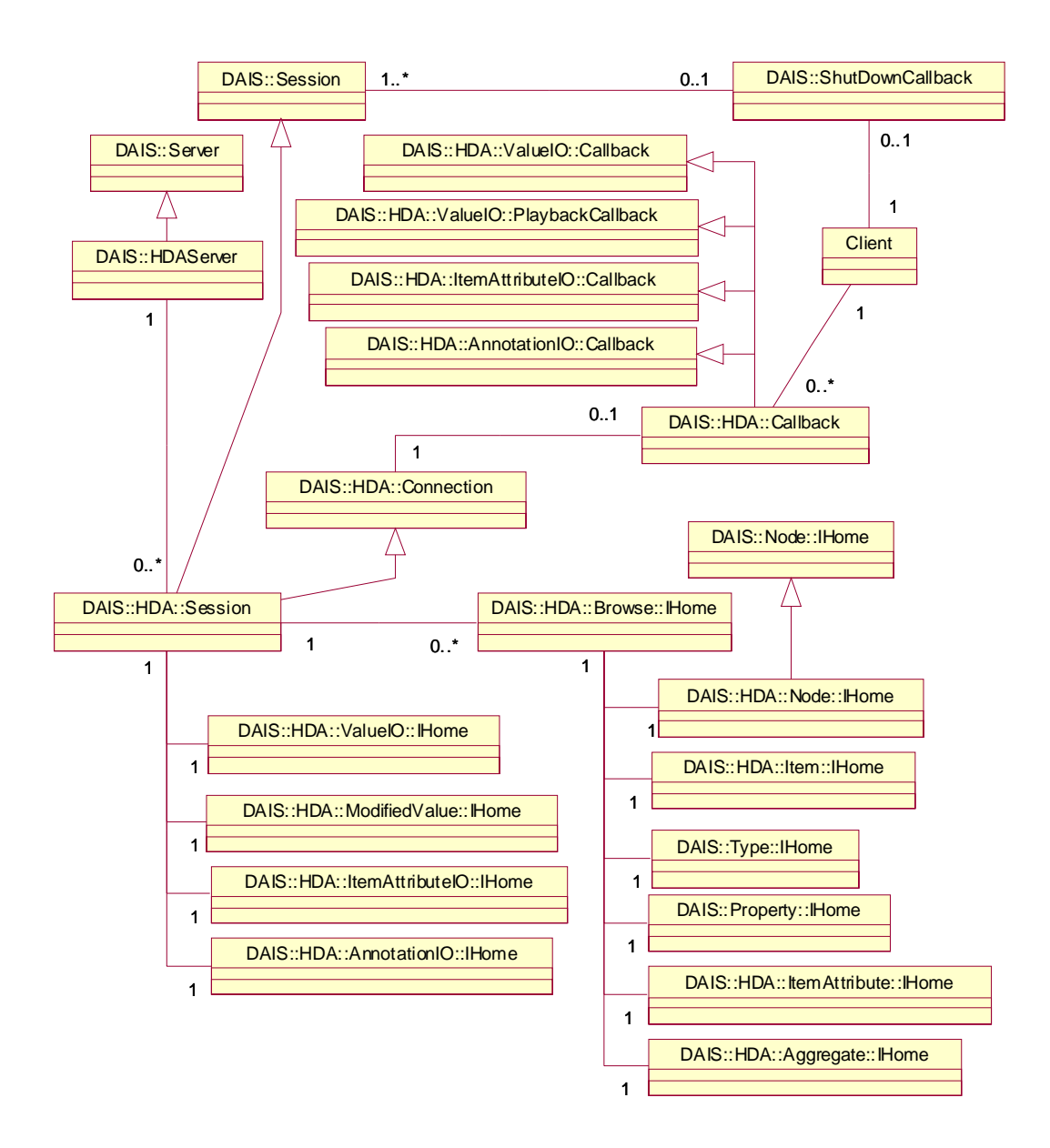

*Figure 5-1* HDAIS Objects

<span id="page-33-0"></span>Interfaces or objects belong to one of the four main categories:

- **•** server and client objects
- **•** connection interfaces
- **•** browse objects
- **•** data access (IO) objects

The server and client objects are: DAIS::HDA::Server, DAIS::HDA::Session, and DAIS::HDA::Callback. An HDAIS Server extends DAIS functionality by inheriting DAIS::Server hence an HDAIS DAIS::HDA::Server can also be a DAIS DA or A&E Server. An HDAIS specific DAIS::HDA::Session is created by inheriting DAIS::Session. The Client may connect the HDAIS DAIS::HDA::Session object to a DAIS::HDA:: Callback object that it implements. A Client may create several DAIS::HDA::Session objects and each DAIS::HDA::Session object shall have its own DAIS::HDA::Callback object if any. The DAIS::HDA::Callback object implements a number of callback interfaces that are defined with the data access objects.

The DAIS::HDA::Connection interface is implemented by the DAIS::HDA::Session object.

The data type specific browse objects are collected as a number of singleton objects at the DAIS::HDA::Browse::IHome object. The DAIS::HDA::Browse::IHome is an object at the DAIS::HDA::Session object. Each DAIS::HDA::Browse::IHome has a base time at which the browsing for the data by type specific browse objects is made.

The following data type specific browse objects are defined:

- **•** DAIS::HDA::Node::IHome for Nodes.
- **•** DAIS::HDA::Item::IHome for HDAIS Items.
- **•** DAIS::Type::IHome for Types as defined in the DAIS specification.
- **•** DAIS::Property::IHome for Properties as defined in the DAIS specification.
- **•** DAIS::HDA::ItemAttribute::IHome for ItemAttributes.
- **•** DAIS::HDA::Aggregate::IHome for aggregate calculations.

The following type specific data access (IO) objects are defined:

- DAIS::HDA::ValueIO::IHome for ItemValue access.
- **•** DAIS::HDA::ModifiedValue::IHome for access of ItemValues that has been modified.
- DAIS::HDA::ItemAttributeIO::IHome for access of ItemAttributeValues.
- **•** DAIS::HDA::AnnotationIO::IHome for access of Annotations.

Each data type has its own name space where its corresponding interfaces are defined; the following name spaces are defined:

- **•** DAIS::HDA for HDAIS common data.
- **•** DAIS::HDA::Node for Node browse data.
- **•** DAIS::HDA::Item for Item browse data.
- **•** DAIS::HDA::ItemAttribute for ItemAttribute browse data.
- **•** DAIS::HDA::Aggregate for AggregateDefinition browse data.
- **•** DAIS::HDA::AnnotationIO for Annotation data.
- DAIS::HDA::ValueIO for ItemValue data.
- **•** DAIS::HDA::ModifiedValueIO for ModifiedItemValue data.
- **•** DAIS::HDA::ItemAttributeIO for ItemAttributeValue data

*5*

#### <span id="page-35-0"></span>*5.2 HDAIS Common IDL*

**// File: HDAISCommon.idl #ifndef \_\_HDAIS\_COMMON\_IDL #define \_\_HDAIS\_COMMON\_IDL #include <DAISCommon.idl> module DAIS { module HDA { const SupportedFunctions DAIS\_HDA = 0x0004; typedef unsigned short HDASupportedFunctions; const HDASupportedFunctions READ\_SYNC = 0x0001; const HDASupportedFunctions READ\_ASYNC = 0x0002; const HDASupportedFunctions UPDATE\_SYNC = 0x0004; const HDASupportedFunctions UPDATE\_ASYNC = 0x0008; const HDASupportedFunctions ATTRIBUTE\_ACCESS\_SYNC = 0x0010; const HDASupportedFunctions ATTRIBUTE\_ACCESS\_ASYNC= 0x0020; const HDASupportedFunctions ANNOTATE\_SYNC = 0x0040; const HDASupportedFunctions ANNOTATE\_ASYNC = 0x0080; const HDASupportedFunctions PLAY\_BACK = 0x0100; const HDASupportedFunctions DATA\_DISCOVERY = 0x0200; const HDASupportedFunctions SCHEMA\_DISCOVERY= 0x0400;** PAST\_TIME\_OBJECT\_DISCOVERY= 0x0800; **typedef unsigned long AggregateID; const Error ERROR\_AGGREGATE\_NOT\_AVAILABLE = 0x0100; const Error ERROR\_DATA\_ALREADY\_EXIST = 0x0200; const Error ERROR\_DATA\_DOES\_NOT\_EXIST = 0x0300; const Error WARNING\_MORE\_DATA\_THAN\_REQUESTED = 0x1000; const Error WARNING\_NO\_DATA = 0x2000;** const Error WARNING\_MORE\_EXTREM\_VALUES = 0x3000; **const Error RESULT\_DATA\_INSERTED = 0x8000; const Error RESULT\_DATA\_REPLACED = 0x9000; const OPCQuality OPCHDA\_EXTRADATA = 0x00010000; const OPCQuality OPCHDA\_INTERPOLATED = 0x00020000; const OPCQuality OPCHDA\_RAW = 0x00040000; const OPCQuality OPCHDA\_CALCULATED = 0x00080000; const OPCQuality OPCHDA\_NOBOUND = 0x00100000; const OPCQuality OPCHDA\_NODATA = 0x00200000;** const OPCQuality OPCHDA\_DATALOST = 0x00400000; **const OPCQuality OPCHDA\_CONVERSION = 0x00800000;** const OPCQuality OPCHDA\_PARTIAL = 0x01000000; **typedef unsigned long CancelID; typedef unsigned long TransactionID; typedef unsigned long AttributeID; typedef sequence<AttributeID> AttributeIDs;**

**struct TimeInterval {**
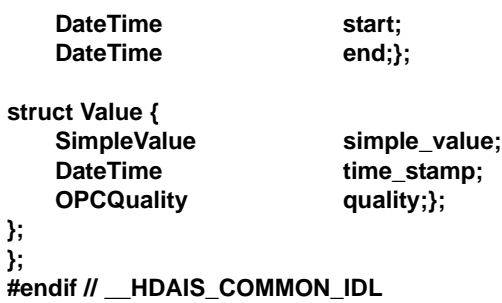

## **HDASupportedFunctions**

This constant tells what functions the HDAIS server supports. The functions correspond to the bulleted list in the Preface section on Conformance to HDAIS, refer also to Table 1 for more details.

### **Error**

Error is an enumeration error code defined in the DAIS specification in the IDL DAISCommon. This specification extends that enumeration as given below.

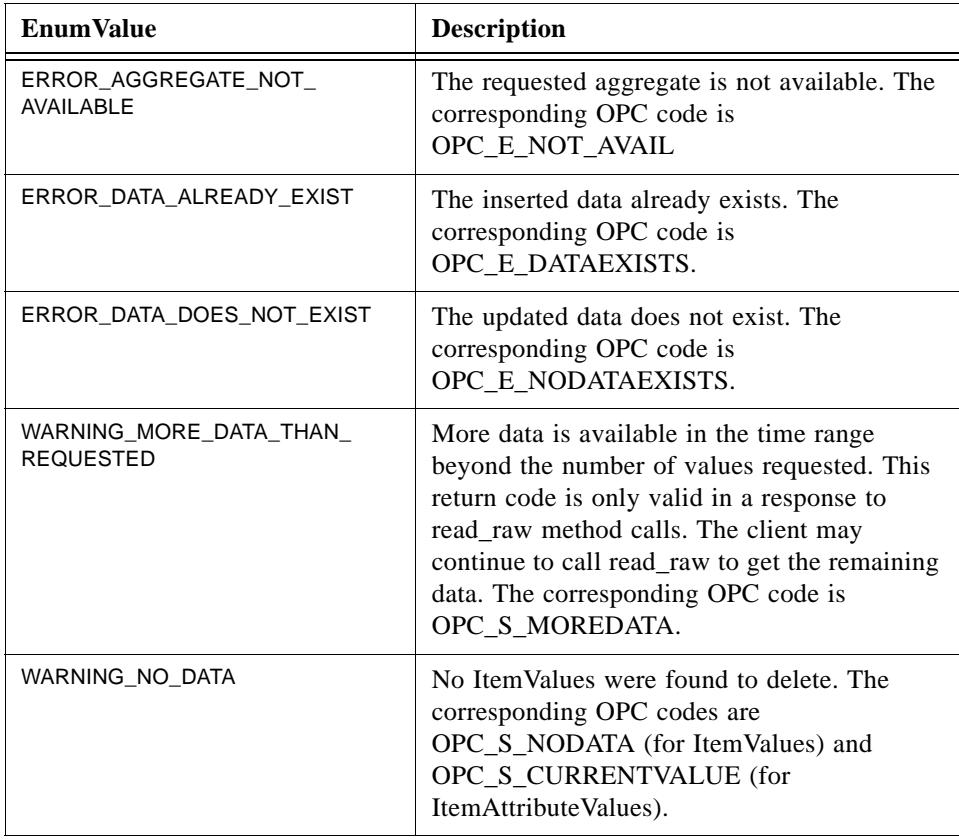

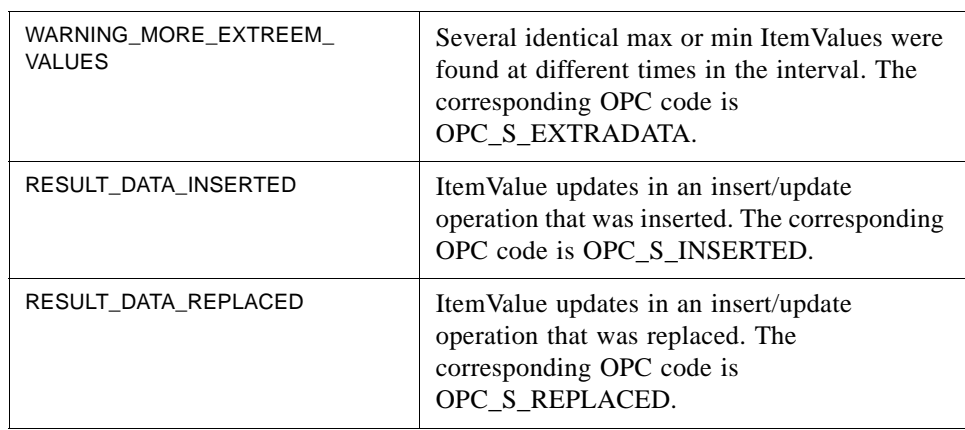

## **AggregateID**

The AggregateID is an enumeration that identifies the various aggregate calculations. The definition of the enumeration values can be found in [Section 5.6.4,](#page-96-0)  ["HDAISAnnotationIO," on page 5-65](#page-96-0).

## **OPCQuality**

The OPCQuality is a flag word giving the OPC quality as defined in the DAIS specification in the IDL DAISCommon. HDAIS extends the flags as listed below.

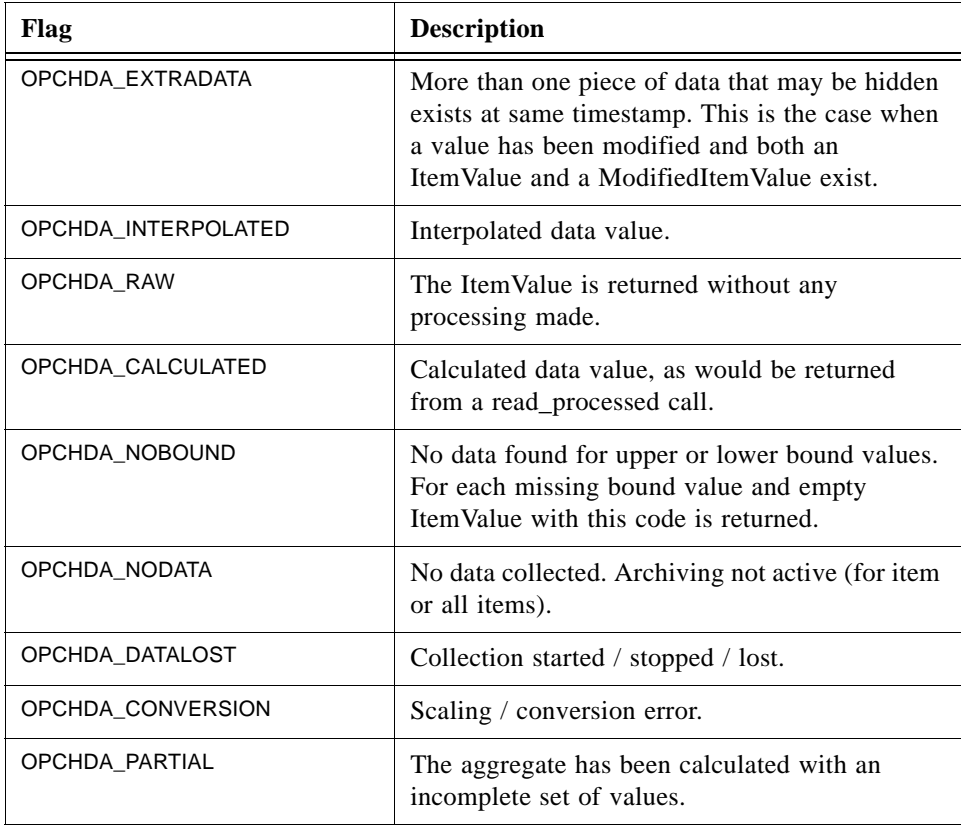

CancelID is a server generated handle generated for each asynchronous call made by a client. A client can use the CancelID to abort an asynchronous call that hasn't finished. Each HDA::Session object has one HDA::Callback object to the client. Hence the CancelID is specific for the session and not necessarily globally unique.

## **TransactionID**

A TransactionID is a handle created by clients and used in asynchronous calls. A server sends the TransactionID back to a client in the callback corresponding to the original asynchronous call from the client.

## **AttributeID**

The AttributeID identifies an ItemAttribute.

### **TimeInterval**

TimeInterval defines a time interval. It is used to specify start and stop times when accessing data. If for read operations no ItemValues exist matching the start or stop times, an empty ItemValue with the OPCQuality set to OPCHDA\_NOBOUND shall be returned.

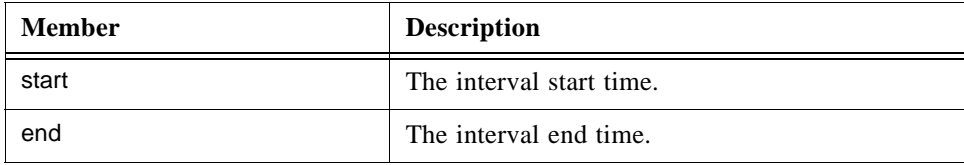

### **Value**

Value is a struct that holds the ItemValue data.

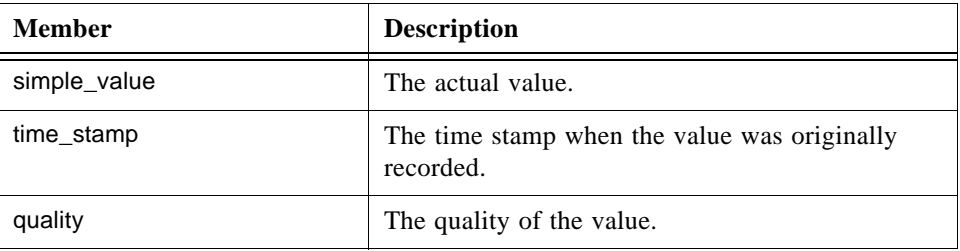

# *5.3 Server and Client Objects*

This section describes the server and client objects defined in the following IDLs

- **•** HDAISServer
- **•** HDAISSession

### **•** HDAISClient

# *5.3.1 HDAISServer*

# *5.3.1.1 HDAISServer Overview*

The fundamental HDAIS service object from which session objects can be obtained. The DAIS::HDA::Server object is normally persistent and is accessed via a naming or trader service. From the DAIS::HDA::Server object it is possible to create session objects for access of

- **•** time series data (HDAIS)
- **•** data (DAIS DA)
- **•** alarms and events (DAIS A&E)

Sessions can be created for a view as described in DAIS [2] section 3.2.2.1.

The DAIS::HDA::Server object corresponds to the IOPCHDA\_Server object.

# *5.3.1.2 HDAISServer IDL*

**//File: HDAISServer.idl #ifndef \_HDAIS\_SERVER\_IDL #define \_HDAIS\_SERVER\_IDL**

**#include <DAISServer.idl> #include <HDAISSession.idl> #pragma prefix "omg.org"**

**module DAIS {**

**interface HDAServer : Server {**

> **Session create\_historical\_data\_access\_session( in string session\_name) raises (DuplicateName);**

**Session create\_historical\_data\_access\_session\_for\_view( in string session\_name,** in string view name) **raises (DuplicateName, InvalidView);**

**readonly attribute unsigned longmax\_returned\_values;**

**};};**

**#endif // \_HDAIS\_SERVER\_IDL**

### **HDAServer**

An object that implements the HDAIS server and inherits the DAIS::Server. The DAIS::HDA::Server object supports views in the same way as the DAIS::Server object.

### **create\_historical\_data\_access\_session ()**

create\_historical\_data\_access\_session() is a method that creates a time series data access session object for the default view.

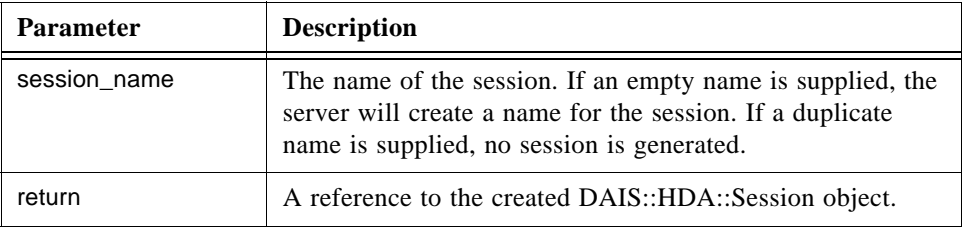

### **create\_historical\_data\_access\_session\_for\_view ()**

create\_historical\_data\_access\_session\_for\_view() is a method that creates a time series data access session object for a specified view.

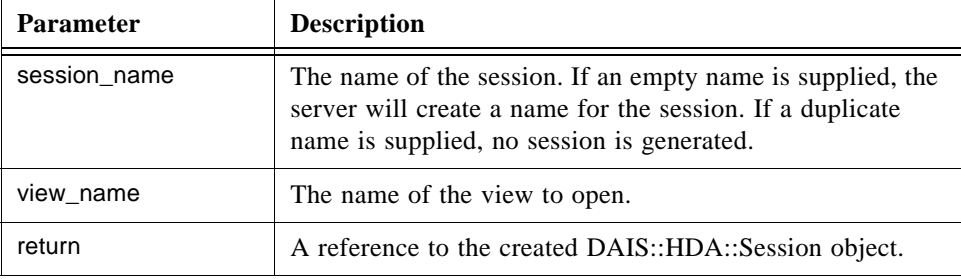

### **max\_returned\_values**

max\_returned\_values is the maximum number of values that can be returned by the server on a per Item basis. A value of 0 indicates that the server forces no limit on the number of values it can return.

# *5.3.2 HDAISSession*

# *5.3.2.1 HDAISSession Overview*

The DAIS::HDA::Session object implements the data access service on a per client basis. A historical data access session object has a number of services provided by one singleton object each. Each singleton object provides methods for manipulation of a specific data type.

The DAIS::HDA::Session object implement functions from the DAIS::Session interface and the DAIS::HDA::Connection interface.

Each client may instantiate one or more DAIS::HDA::Sessions. If callbacks are used, each session object shall have an associated DAIS::HDA::Callback object.

The DAIS::HDA::Session object corresponds to the IOPCHDA\_Server object.

# *5.3.2.2 HDAISSession IDL*

**//File: HDAISSession.idl #ifndef \_HDAIS\_SESSION\_IDL #define \_HDAIS\_SESSION\_IDL**

**#include <DAISSession.idl> #include <HDAISBrowse.idl> #include <HDAISConnection.idl> #include <HDAISValueIO.idl> #include <HDAISModifiedValueIO.idl> #include <HDAISItemAttributeIO.idl> #include <HDAISAnnotationIO.idl> #pragma prefix "omg.org"**

```
module DAIS {
module HDA {
```
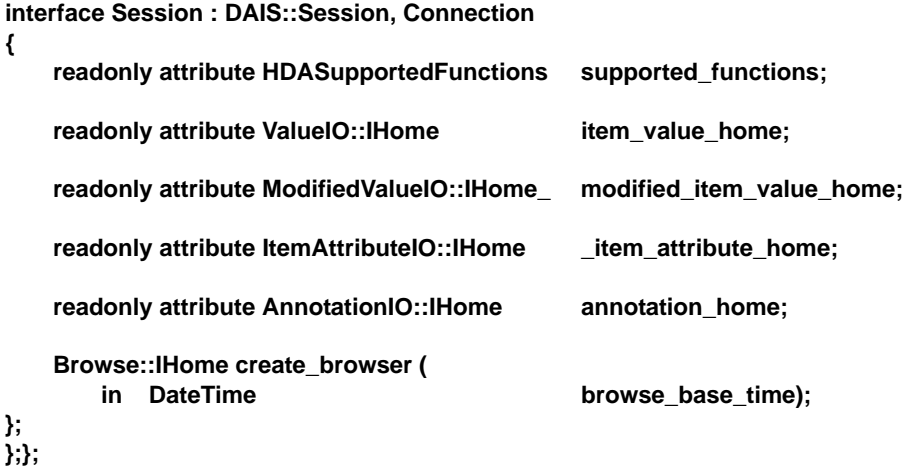

**#endif // \_HDAIS\_SESSION\_IDL**

#### **supported\_functions**

The attribute describe the functions supported according to the description in the Conformance section and the definition of the conformance (see the Conformance to HDAIS section in the Preface).

### **Session**

Sesson is an object implementing the data access functions. It inherits common functionality as shut down callbacks and session status from DAIS::Session. It also implements the Connection interface, see [Section 5.4, "Connection Interfaces," on](#page-43-0)  [page 5-12.](#page-43-0)

### **supported functions**

The attribute describes the functions supported according to the description in the Conformance section and the definition of the conformance in [Section 5.2, "HDAIS](#page-35-0)  [Common IDL," on page 5-4.](#page-35-0)

### **item\_value\_home**

item\_value\_home is an attribute holding the ItemValue data access singleton object.

### **modified\_item\_value\_home**

modified\_item\_value\_home is an attribute holding the ModifiedItemValue data access singleton object.

## **item\_attribute\_home**

item\_attribute\_home is an attribute holding the ItemAttributeValue data access singleton object.

### **annotation\_home**

annotation\_home is an attribute holding the Annotation data access singleton object.

### **create\_browser()**

create\_browser() is a method that creates a browse object.

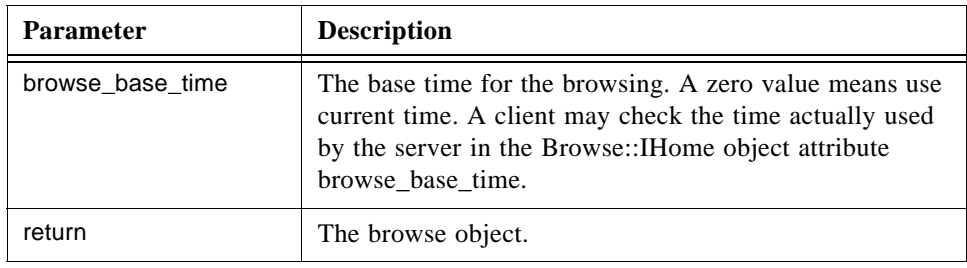

# *5.3.3 HDAISClient*

# *5.3.3.1 HDAISClient overview*

The DAIS::HDA::Callback interface shall be implemented by a client for it to receive callbacks from the HDAIS server. If a client only uses synchronous HDAIS interfaces, this object is not needed. For each DAIS::HDA::Session object there shall be one DAIS::HDA::Callback object if callbacks from the server are used.

The DAIS::HDA::Callback interface corresponds to the OPC interface IOPCHDA\_DataCallback.

**//File HDAISClient.idl #ifndef \_HDAIS\_CLIENT\_IDL #define \_HDAIS\_CLIENT\_IDL**

**#include <HDAISAsyncIO.idl> #include <HDAISPlayback.idl> #include <HDAISAnnotationIO.idl> #include <HDAISItemAttributeIO.idl> #pragma prefix "omg.org"**

**module DAIS { module HDA {**

**interface Callback : ValueIO::Callback, ValueIO::PlaybackCallback, AnnotationIO::Callback, ItemAttributeIO::Callback**

```
{
```
**void on\_cancel\_complete ( in CancelID cancel\_id); }; };}; #endif // \_HDAIS\_CLIENT\_IDL**

### **Callback**

Callback is an object that the client shall implement to be able to receive callbacks from the server.

# **on\_cancel\_complete ()**

on\_cancel\_complete() is a method that notifies a client that the cancellation request has been serviced.

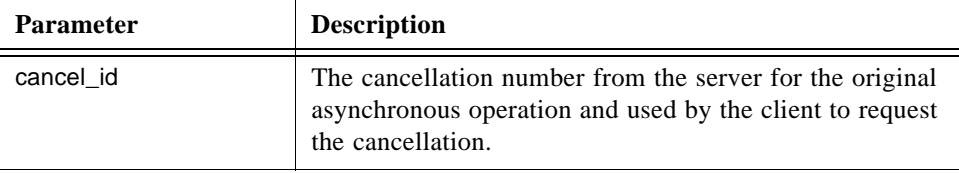

# <span id="page-43-0"></span>*5.4 Connection Interfaces*

In contrary to DAIS there is no group objects defined in HDAIS. Instead connections for a time series (Items) are established by exchanging handles between the client and the server. The interface supporting this is DAIS::HDA::Connection defined in the HDAISConnection IDL.

# *5.4.1 HDAISConnection Overview*

The DAIS::HDA::Connection interface is used to establish and manage bilateral association between Item handles in the server and the client.

The DAIS::HDA::Connection interface is implemented by the DAIS::HDA::Session object. DAIS::HDA::Connection interface has the corresponding OPC methods:

- **•** create IOPCHDA\_Server::GetItemHandles
- **•** remove IOPCHDA\_Server::ReleaseItemHandles
- **•** validate IOPCHDA\_Server::ValidateItemIDs

# *5.4.2 HDAISConnection IDL*

**//File: HDAISConnection.idl #ifndef \_\_HDAIS\_CONNECTION\_IDL #define \_\_HDAIS\_CONNECTION\_IDL #include <HDAISCommon.idl> #include <HDAISClient.idl> #pragma prefix "omg.org"**

**module DAIS { module HDA {**

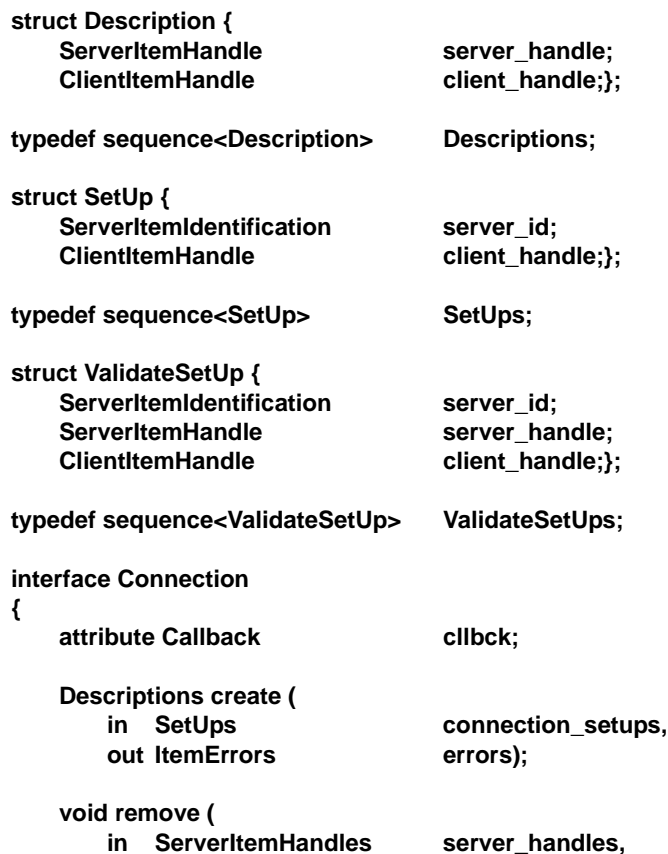

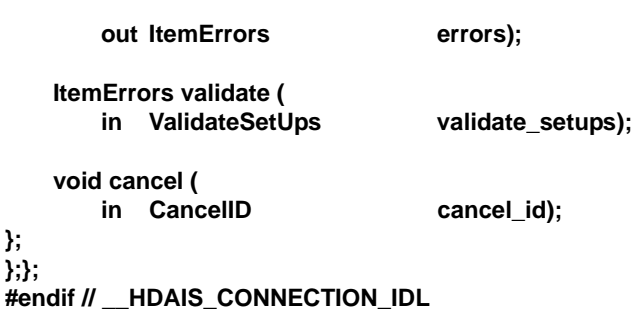

#### **Description**

Description is a struct that contains the association between the server and client generated handles.

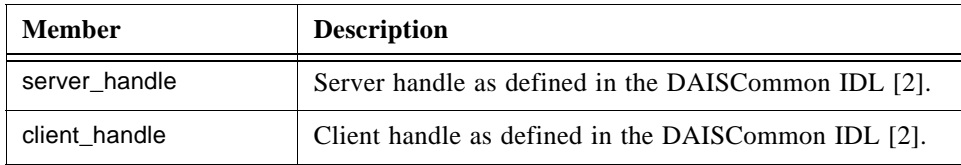

## **SetUp**

SetUp is a struct used by a client to create an association between server and client handles.

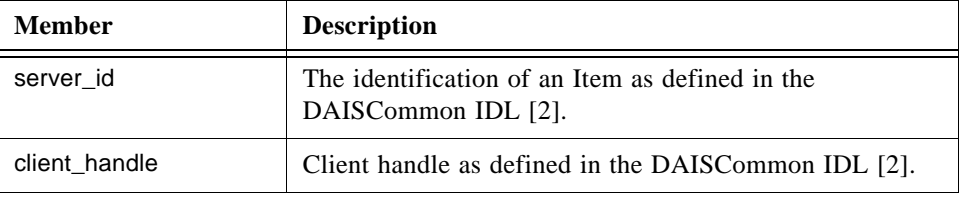

### **ValidateSetUp**

ValidateSetUp is a struct that contains the information about an association between client handles, server handles and Item identifications.

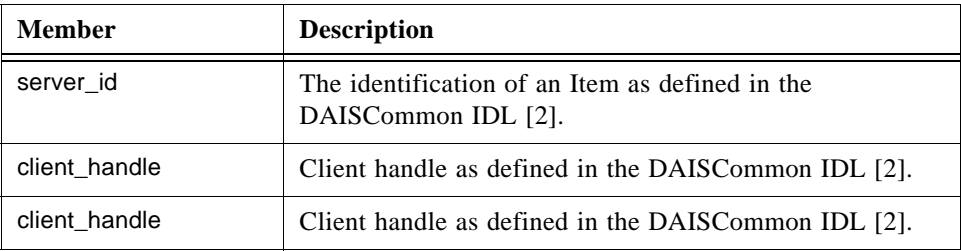

### **Connection**

Connection is an interface that has the operations to manage associations between server and client handles.

## **cllbck**

This is an attribute holding the call back object.

# **create ()**

create() is a method for creation of server and client handle associations.

### **remove ()**

remove() is a method for removal of server and client associations.

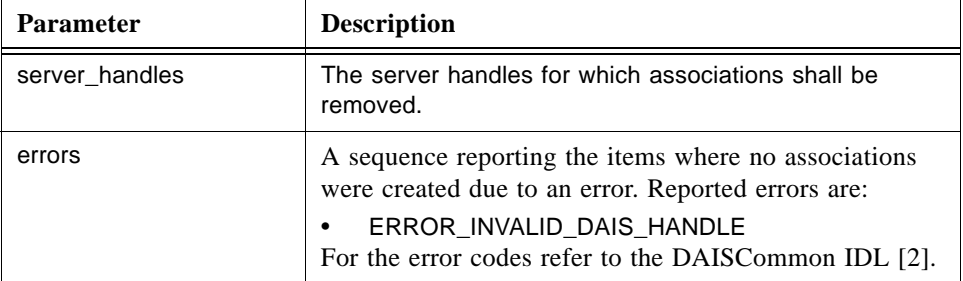

## **validate ()**

validate() is a method for verifying that associations still are valid.

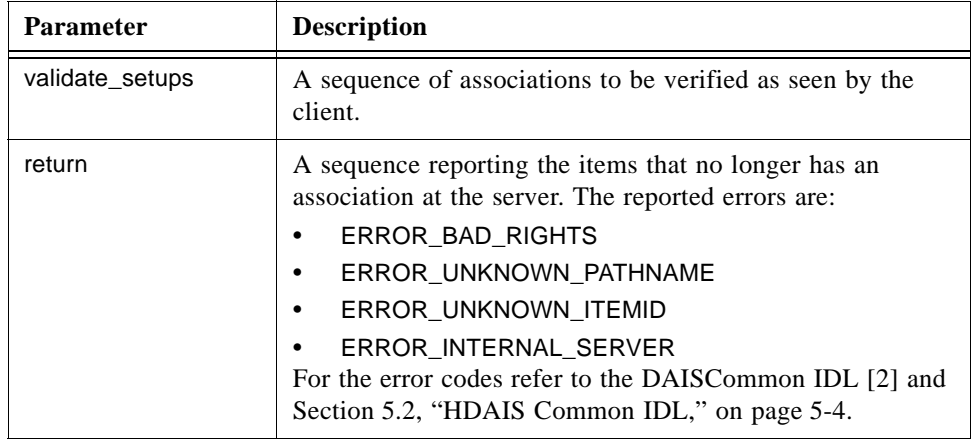

## **cancel()**

cancel() is a method to cancel ongoing asynchronous operations.

The corresponding OPC methods are IOPCHDA\_AsyncRead::Cancel(), IOPCHDA\_AsyncUpdate::Cancel(), IOPCHDA\_AsyncAnnotation::Cancel() and IOCHDA\_Playback::Cancel().

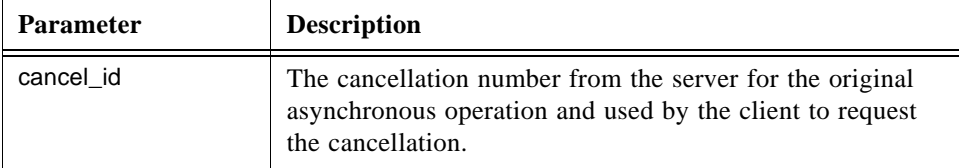

# *5.5 Browse Interfaces*

The browse interfaces consist of one IDL definition for each data type specific browse object. The following IDLs are defined:

- **•** HDAISBrowse for the DAIS::HDA::Browse::IHome object.
- **•** HDAISNode for the DAIS::HDA::Node::IHome object.
- **•** HDAISItem for the DAIS::HDA::Item::IHome object.
- **•** HDAISAggregate for the DAIS::HDA::Aggregate::IHome object.
- **•** HDAISItemAttribute for the DAIS::HDA::ItemAttribute::IHome object.

# <span id="page-47-0"></span>*5.5.1 Mapping to OPC HDA*

Mapping of the browse interface to OPC is not straightforward. The two main differences are that HDAIS:

- **•** Does not require client browse information at the server side.
- **•** Separate OPC branch and leaf nodes into the HDAIS types Node and Item.

This means that the HDAIS Node and Item browse interfaces behave differently from OPC but have the same functionality. The table below shows how the OPC HDA browse methods map to the Node and Item browse methods.

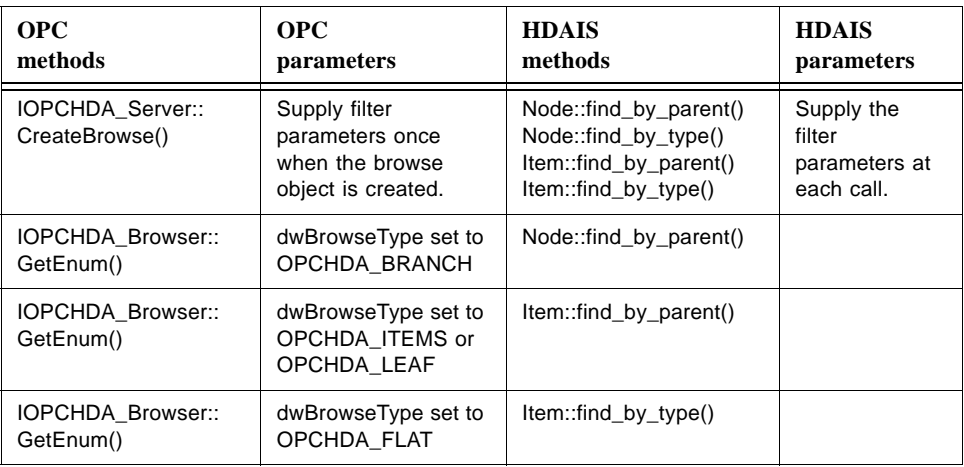

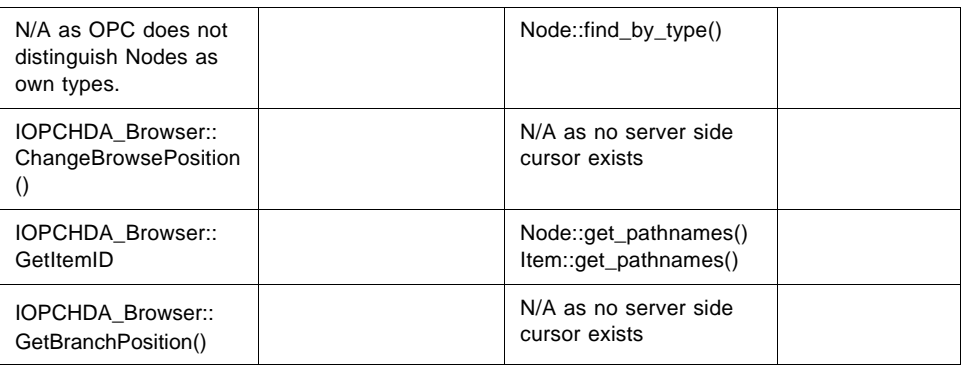

# *5.5.2 HDAISBrowse*

# *5.5.2.1 HDAISBrowse overview*

The Browse::IHome object is an object at a Session. It is a container of the data type specific browse objects as shown in [Figure 5-1 on page 5-2](#page-33-0).

A Browse::IHome object can be created for a specific time. The browser will then expose objects (Nodes, Items etc.) as they existed at this time. This makes it possible to browse for disappeared objects. This requires that the server keep a history of all objects that have existed.

The Browse::IHome object does not correspond directly to an OPC interface as the OPC browse interfaces are scattered. In OPC browse objects have local states initialized by clients. This is not possible in HDAIS. Clients must maintain such states at the client side and send it to the server in each call.

# *5.5.2.2 HDAISBrowse IDL*

**//File: HDAISBrowse.idl #ifndef \_HDAIS\_BROWSE\_IDL #define \_HDAIS\_BROWSE\_IDL**

**#include <HDAISNode.idl> #include <HDAISItem.idl> #include <DAISProperty.idl> #include <DAISType.idl> #include <HDAISAggregate.idl> #include <HDAISItemAttribute.idl> #pragma prefix "omg.org"**

**module DAIS { module HDA { module Browse {**

**interface IHome**

**{**

readonly attribute Node:: IHome node\_home;

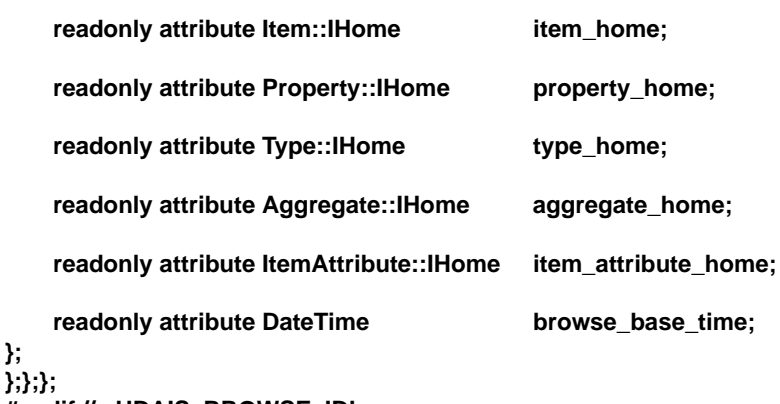

**#endif // \_HDAIS\_BROWSE\_IDL**

#### **IHome**

**};**

IHome is a container object for all data type specific browse objects.

### **node\_home**

node\_home is an attribute holding the Node browse singleton object.

### **item\_home**

item\_ home is an attribute holding the Item browse singleton object.

#### **property\_home**

property\_home is an attribute holding the Property browse singleton object. For a description of the Property::IHome object refer to the DAISProperty IDL [2].

#### **type\_home**

type home is an attribute holding the Type browse singleton object. For a description of the Type::IHome object refer to the DAISType IDL [2].

### **aggregate\_home**

aggregate home is an attribute holding the AggregateDefinition browse singleton object.

### **item\_attribute\_home**

item\_attribute\_home is an attribute holding the ItemAttribute browse singleton object.

#### **browse\_base\_time**

browse\_base\_time is an attribute holding a base time for the browsing. The browser will present the objects that existed at the time specified in browse\_base\_time. If this time is zero, current time is used. A server that doesn't support base times for browsing will always set this value to zero.

# *5.5.3 HDAISNode*

# *5.5.3.1 HDAISNode overview*

The interface is used to browse Nodes, refer to Chapter 3 for the information model.

For a discussion on Node browsing refer to the DAISNode IDL [2].

Refer to [Section 5.5.1, "Mapping to OPC HDA," on page 5-16](#page-47-0) for a description of the mapping to OPC HDA.

# *5.5.3.2 HDAISNode IDL*

**//File: HDAISNode.idl #ifndef \_HDAIS\_NODE\_IDL #define \_HDAIS\_NODE\_IDL #pragma prefix "omg.org" #include <DAISNode.idl>**

**module DAIS { module HDA { module Node { interface IHome : DAIS::Node::IHome { ResourceID get\_root(); }; };};}; #endif // \_HDAIS\_NODE\_IDL**

### **IHome**

IHome is an object used for browsing nodes. Most functionality is inherited from the DAIS::Node::IHome interface, refer to the DAISNode IDL [2].

### **get\_root()**

get\_root() is a method to get the root Node of the Node tree.

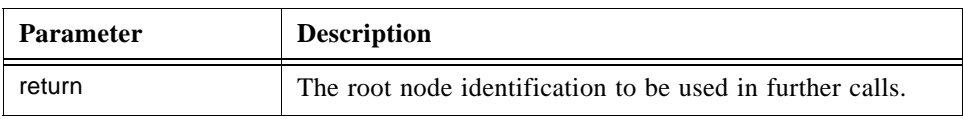

# *5.5.4 HDAISItem*

# *5.5.4.1 HDAISItem overview*

The interface is used to browse Items, refer to Chapter 3 for the information model.

For a discussion on Item browsing refer to the DAISItem IDL [2]. HDAIS Items differ from DAIS DA Items in that they don't have the six fixed attributes (value, time\_stamp, etc). Instead the attributes are divided between the ItemValue (value, time\_stamp, and quality) and the ItemAttributeValue. The ItemAtributeValue types may vary dependent on the implementation hence there is a browse interface (ItemAttribute::IHome) also for the ItemAttributeValue types (i.e., the ItemAttribute interface).

Refer to [Section 5.5.1, "Mapping to OPC HDA," on page 5-16](#page-47-0) for a description of the mapping to OPC HDA.

# *5.5.4.2 HDAISItem IDL*

**//File: HDAISItem.idl #ifndef \_\_HDAIS\_ITEM\_IDL #define \_\_HDAIS\_ITEM\_IDL #include <HDAISCommon.idl> #pragma prefix "omg.org" module DAIS { module HDA { module Item { struct Description { ItemID id;** string label;}; **typedef sequence<Description> Descriptions; typedef unsigned short OPCOperator;** const OPCOperator **OPCHDA** EQUAL =1; **const OPCOperator OPCHDA\_LESS** =2; const OPCOperator **OPCHDA\_LESSEQUAL** =3; const OPCOperator **OPCHDA\_GREATER** =4; **const OPCOperator OPCHDA\_GREATEREQUAL =5;** const OPCOperator **OPCHDA\_NOTEQUAL =6; struct AttributeFilter {** AttributeID **attribute\_id**; **OPCOperator opc\_operator;** SimpleValue filter\_value; **}; typedef sequence<AttributeFilter> AttributeFilters; interface Iterator { boolean next\_n ( in unsigned long n, out Descriptions items); void reset();**

**Iterator clone();**

**void destroy(); interface IHome exception UnknownResourceID {string reason;}; exception UnknownItemID {string reason;}; exception InvalidFilter {string reason;}; exception InvalidValueType {string reason;}; exception UnkownTypeID {string reason;}; exception InvalidAttribute {string reason;}; Description find ( in ItemID item) raises (UnknownItemID); Descriptions find\_each( in ItemIDs items) raises (UnknownItemID); Iterator find\_by\_parent ( in ResourceID node, in string pathname\_criteria,** in SimpleValueType data\_type\_filter, **in AttributeFilters attribute\_filters) raises (UnknownResourceID, InvalidFilter, InvalidValueType, InvalidAttribute); Iterator find\_by\_type ( in ResourceID node, in string pathname\_criteria,** in SimpleValueType data\_type\_filter, in ResourceIDs **type\_filter, in AttributeFilters attribute\_filters) raises (UnknownResourceID, InvalidFilter), InvalidValueType, UnkownTypeID, InvalidAttribute); Strings get\_pathnames ( in ItemIDs items); ItemIDs get\_ids (** in Strings **pathnames**);

**}; };};};**

**};**

**{**

**#endif // \_HDAIS\_ITEM\_IDL**

### **Description**

Description is a struct that identifies an Item.

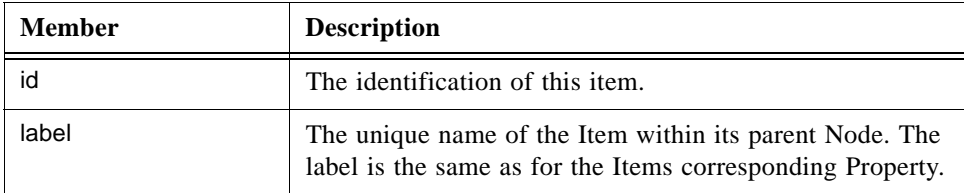

### **OPCOperator**

OPCOperator is an enumeration of comparison operators used when filtering Items on ItemAttributeValues.

### **AttributeFilter**

AttributeFilter is a struct used to filter Items based on a filter criteria specified by the members.

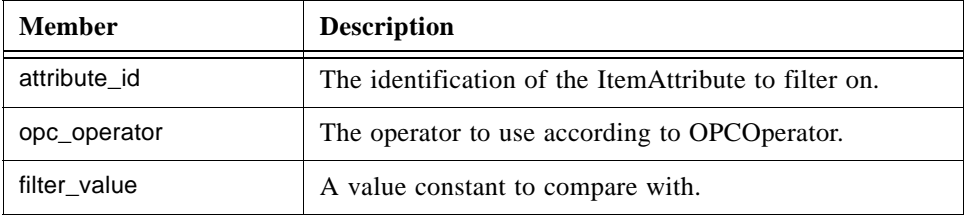

### **Iterator**

The same iterator methods as in DAIS is used, refer to the DAIS specification section "Iterator Methods IDL."

#### **IHome**

IHome is an object used for browsing Items.

### **UnknownResourceID**

An exception telling that the ResourceID is unknown. For methods taking a sequence of resource ids the first found unknown id is reported. The likely reason behind this exception is some misunderstanding between the server and client code due to a programming error.

### **UnknownItemID**

An exception telling that the resource or property in the ItemID is unknown. For methods taking a sequence of item ids the first found unknown id is reported. The likely reason behind this exception is some misunderstanding between the server and client code due to a programming error.

### **InvalidFilter**

An exception telling the filter\_criteria string is not correct. The likely reason behind this exception is an erroneously entered string.

### **InvalidValueType**

This is an exception that tells the data type filter has specified a non-existing data type.

### **UnknownTypeID**

An exception telling one or more TypeIDs does not exist.

### **InvalidAttribute**

This is an exception that tells the attribute filter contains an invalid AttributeID or operator.

### **find ()**

find() is a method that returns the Description of a known Item.

This method does not have a corresponding OPC method.

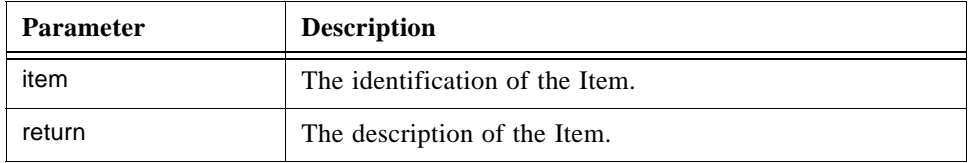

### **find\_each ()**

find\_each() is a method that returns the descriptions for a sequence of known Items.

This method does not have a corresponding OPC method.

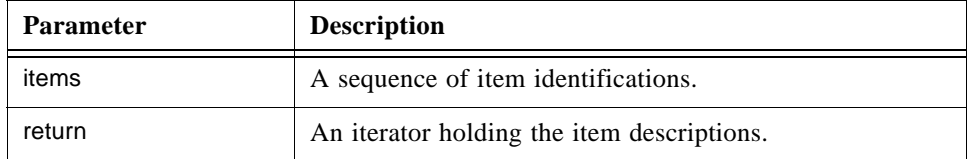

## **find\_by\_parent ()**

find\_by\_parent() is a method that for a given parent Node returns the child items of that Node. To reach all items in the parent Node sub-tree use this method repeatedly for each Node level in the sub-tree. To reach the child Nodes in the parent Node sub-tree use the method Node::IHome::find\_by\_parent().

find\_by\_parent() has three filter input parameters. All filters must be fulfilled for an item for it to be selected.

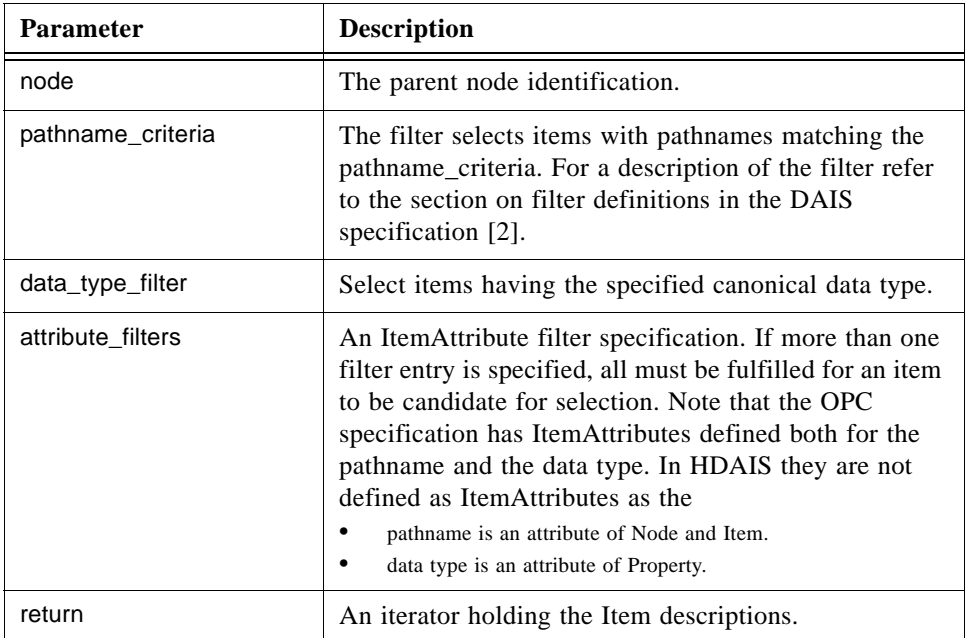

## **find\_by\_type ()**

find\_by\_type() is a method that for a given sub-tree parent Node finds all child Items matching the filter criteria. This will return all items under the given sub-tree root Node. This will make the items in the sub-tree to appear flattened out. This corresponds to the OPC method IOPCHDA::GetEnum() with the parameter dwBrowseType set to OPCHDA\_FLAT.

find\_by\_parent() has four filter input parameters. All filters must be fulfilled for an item for it to be selected.

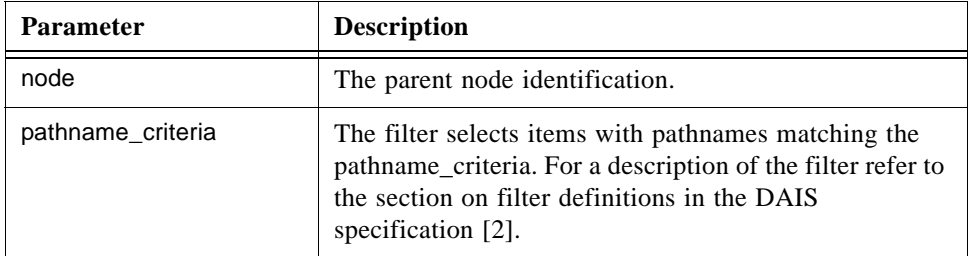

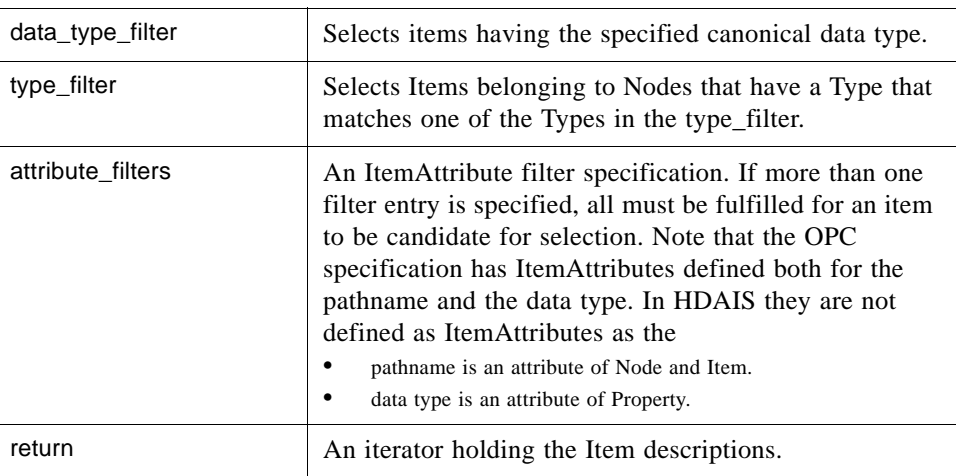

### **get\_pathnames()**

get\_pathnames() is a method to translate a sequence of item identifications to the corresponding sequence of pathnames. If an item fails to translate to a pathname (due to an unknown identification), the corresponding pathname is an empty string.

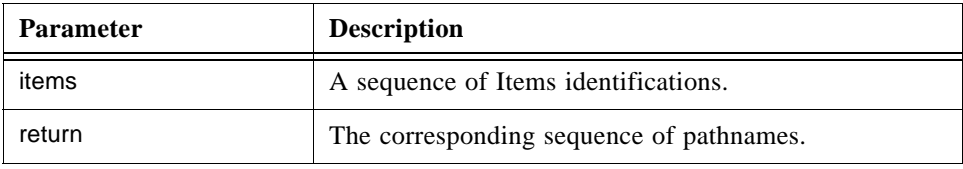

# **get\_ids()**

get\_ids() is a method that translates a sequence of pathnames to the corresponding sequence of node identifications. If a pathname fails to translate to node identification (due to an unrecognized pathname), the corresponding node identification is NULL.

get\_ids() has no corresponding OPC method.

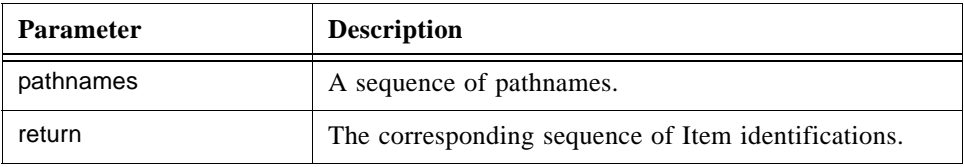

# <span id="page-56-0"></span>*5.5.5 HDAISItemAttribute*

# *5.5.5.1 HDAISItemAttribute overview*

The interface is used to browse the ItemAtributeDefintions, refer to Chapter 3 for the information model.

# *5.5.5.2 HDAISItemAttributes IDL*

**//File: HDAISItemAttribute.idl #ifndef \_HDAIS\_ITEM\_ATTRIBUTE\_IDL #define \_HDAIS\_ITEM\_ATTRIBUTE\_IDL #include <HDAISCommon.idl> #pragma prefix "omg.org"**

**module DAIS { module HDA { module ItemAttribute {**

**struct Description {** AttributeID id; string label; string descrip; SimpleValueType data\_type;};

**typedef sequence<Description> Descriptions;**

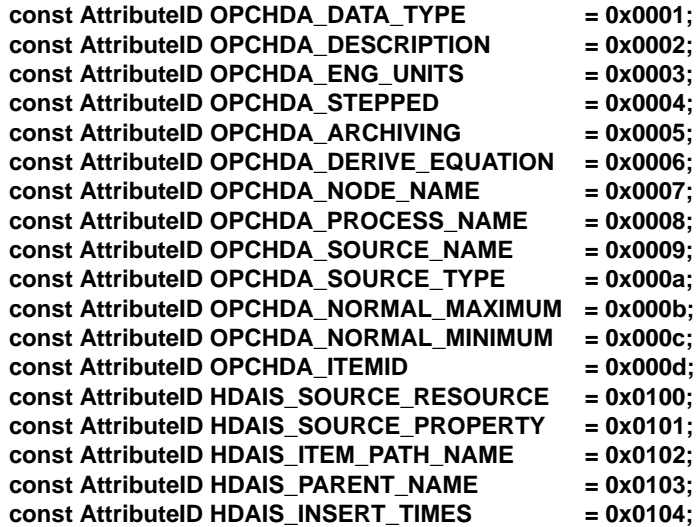

**interface IHome**

**exception UnknownID {string reason;};**

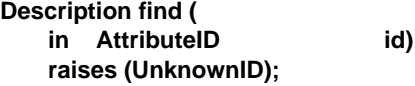

**Descriptions find\_all();**

**}; };};};**

**{**

**#endif // \_HDAIS\_ITEM\_ATTRIBUTE\_IDL**

Description is a struct describing an ItemAttributeDefinition.

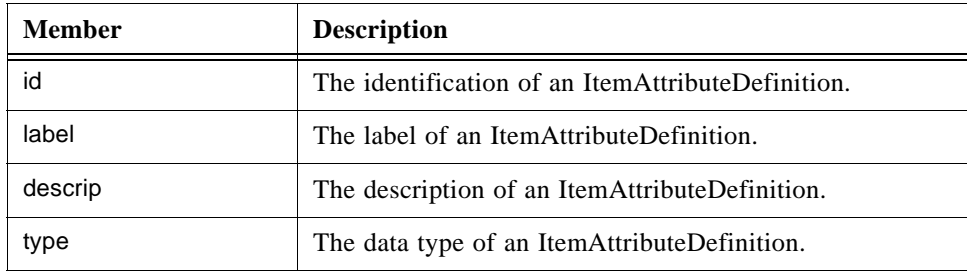

A number of ItemAttributes are defined and listed in the AttributeID section below.

## **AttributeID**

AttributeID is defined in the HDAISCommon IDL refer to [Section 5.2, "HDAIS](#page-35-0)  [Common IDL," on page 5-4.](#page-35-0) The table below lists the ItemAttributeDefinitions and their Description member values.

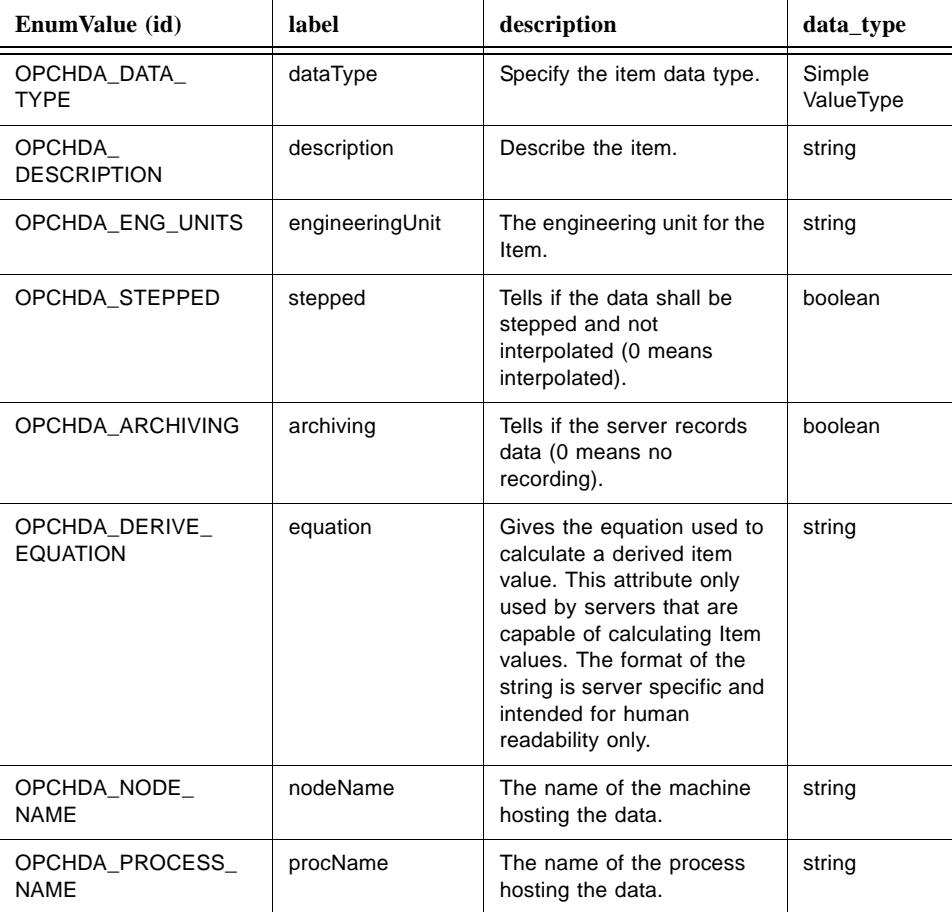

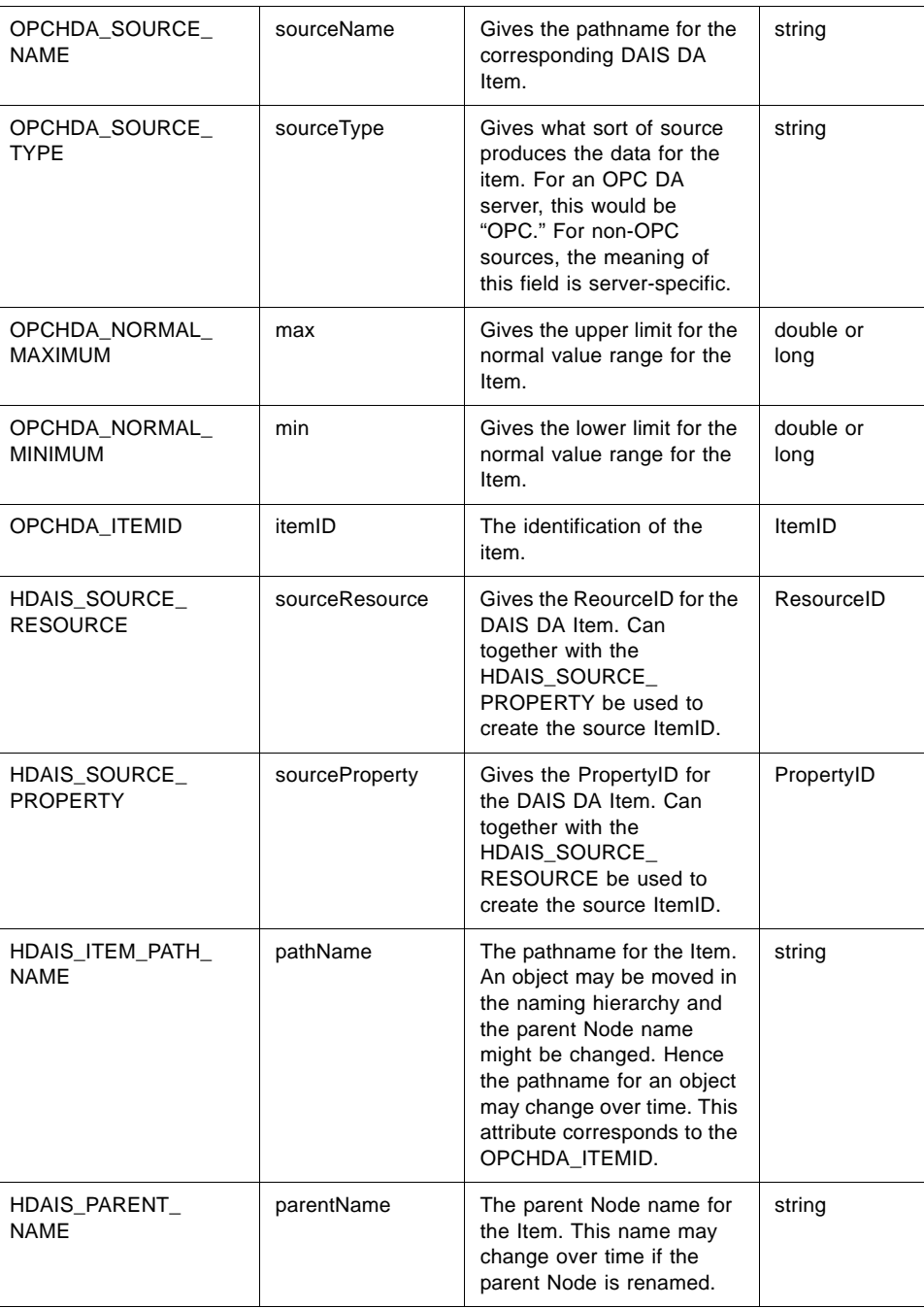

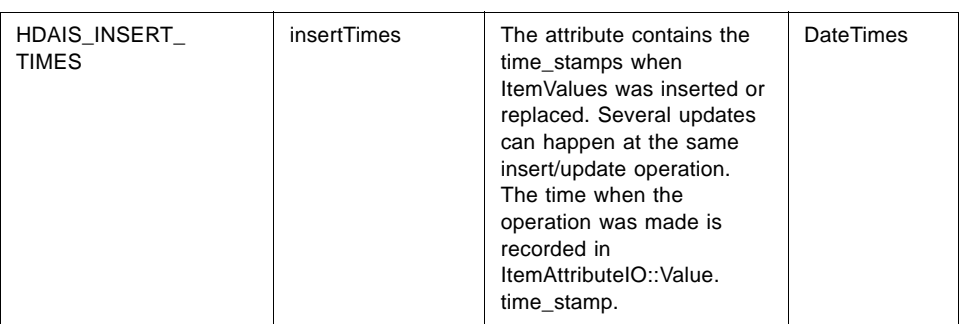

#### **IHome**

IHome is an object for browsing ItemAttributeDefinitions.

## **UnknownID**

UnknownID is an exception telling that the provided AttributeID is unknown.

## **find ()**

find() is a method that returns the Description from a known ItemAttributeDefinition.

The find() method has no corresponding OPC method.

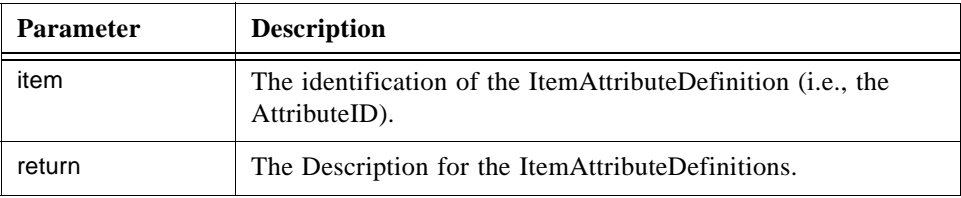

### **find\_all ()**

find\_all() is a method that returns all the Description for all ItemAttributeDefinition.

The find\_all method corresponds to the OPC method IOPCHDA\_Server::GetItemAttributes().

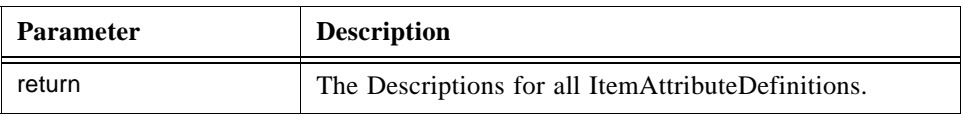

# *5.5.6 HDAISAggregate*

# *5.5.6.1 HDAISAggregate overview*

The interface is used to browse the AggregateDefinitions, refer to Chapter 3 for the information model.

# *5.5.6.2 HDAISAggregate IDL*

**//File HDAISAggregate.idl #ifndef \_\_HDAIS\_AGGREGATE\_IDL #define \_\_HDAIS\_AGGREGATE\_IDL #include <HDAISCommon.idl> #pragma prefix "omg.org"**

**module DAIS { module HDA { module Aggregate {**

**struct Description { AggregateID id;** string label; string descrip;};

**typedef sequence<Description> Descriptions;**

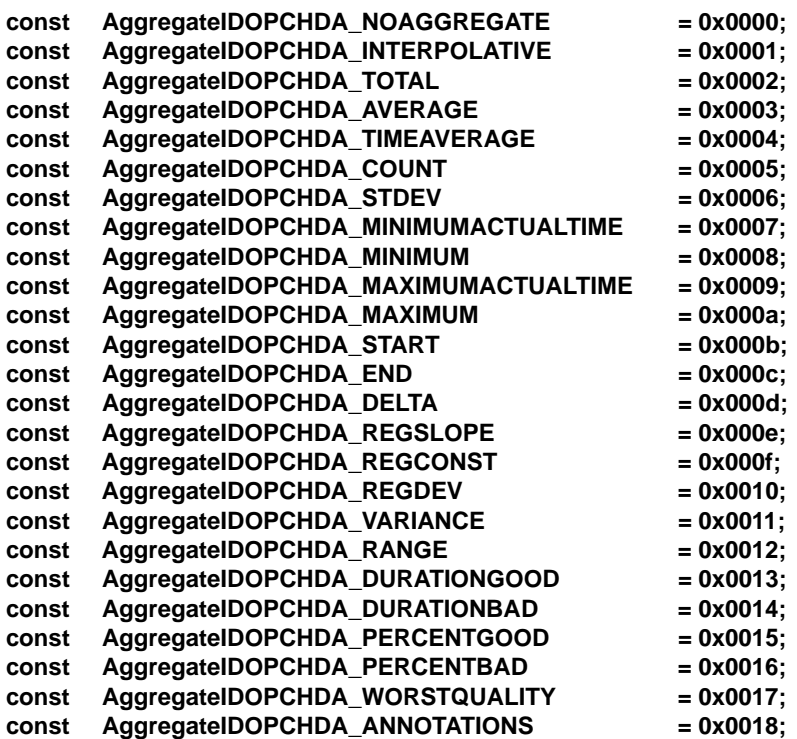

**interface IHome**

**{**

**exception UnknownID {string reason;}; Description find ( in AggregateID id)**

**Descriptions find\_all ();**

**raises (UnknownID);**

**}; };};}; #endif // \_\_HDAIS\_AGGREGATE\_IDL**

## **Description**

Description is a struct describing an AggregateDefinition.

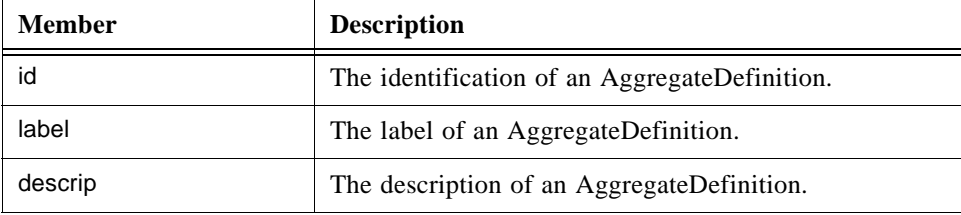

## **AggregateID**

AggregateID is defined in the HDAISCommon IDL (refer to [Section 5.2, "HDAIS](#page-35-0)  [Common IDL," on page 5-4\)](#page-35-0). The table below lists the AggregateDefinitions and their Description member values. The AggregateIDs from 0 to 0x7FFFFFFF are reserved.

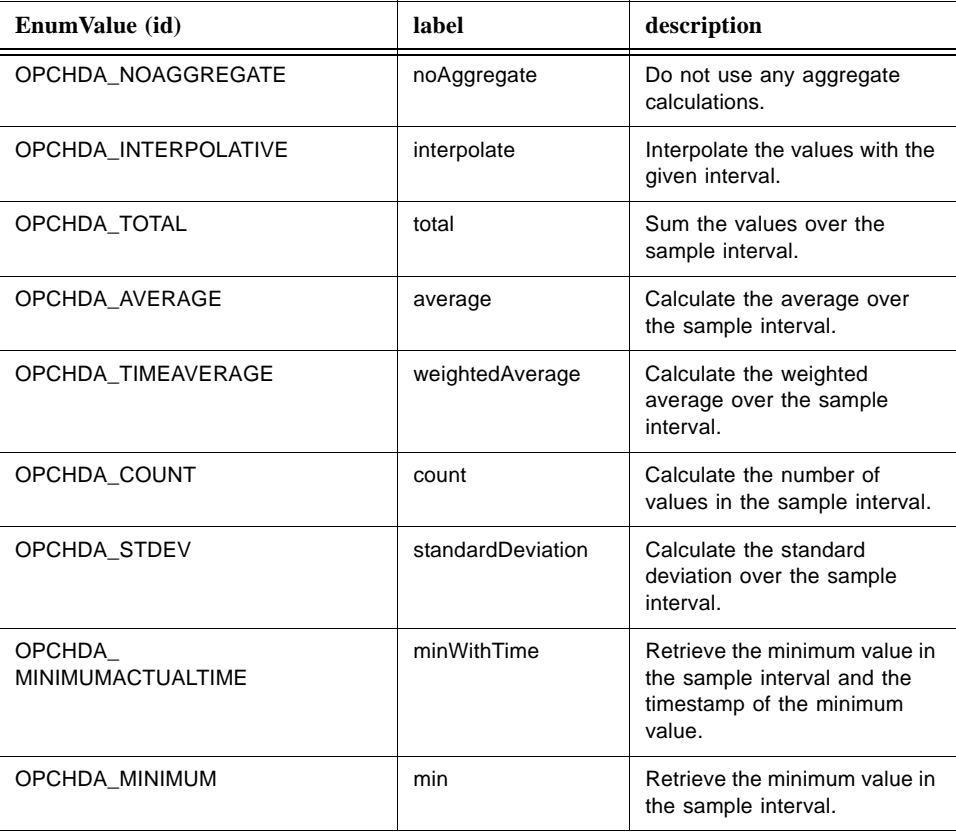

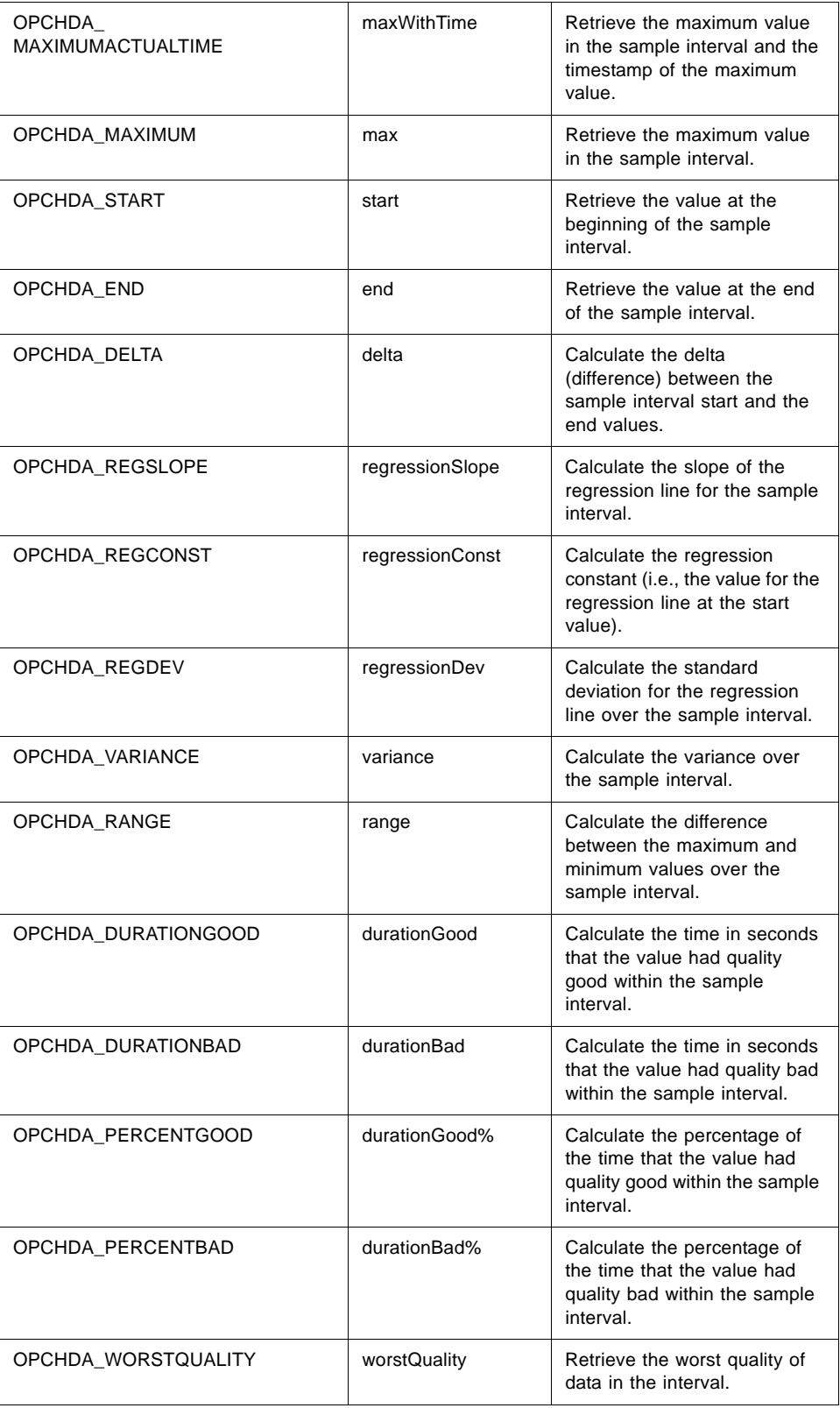

<u> 1989 - Johann Stoff, fransk politik (d. 1989)</u>

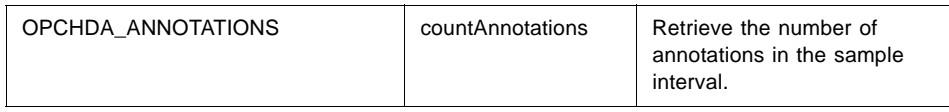

# **find ()**

find() is a method that returns the Description from a known AggregateDefinition.

The find() method has no corresponding OPC method.

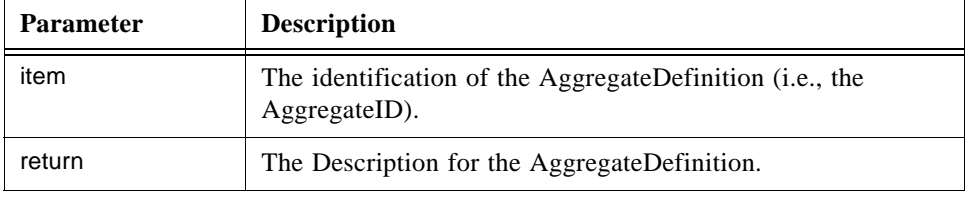

## **find\_all ()**

find\_all() is a method that returns all the Description for all AggregateDefinitions.

The find\_all() method corresponds to the OPC method IOPCHDA\_Server::GetAggregates.

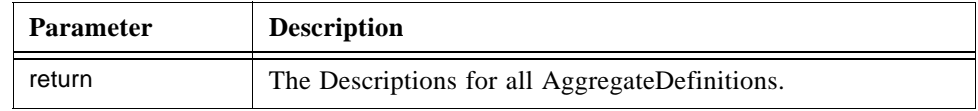

# *5.6 Data Access (IO) Interfaces*

This section describes the data access interfaces defined in the following IDLs:

- **•** HDAISValueIO for ItemValues
- **•** HDAISModifiedValueIO for ModifiedItemValues
- **•** HDAISItemAttributesIO for ItemAttributeValues
- **•** HDAISAnnotationIO for Annotations

# *5.6.1 HDAISValueIO*

# *5.6.1.1 HDAISValueIO overview*

The DAIS::HDA::ValueIO defines the object for access of ItemValue time series data. The interface is large and hence divided in several interfaces. [Figure 5-2](#page-65-0) shows the interfaces and their relation.

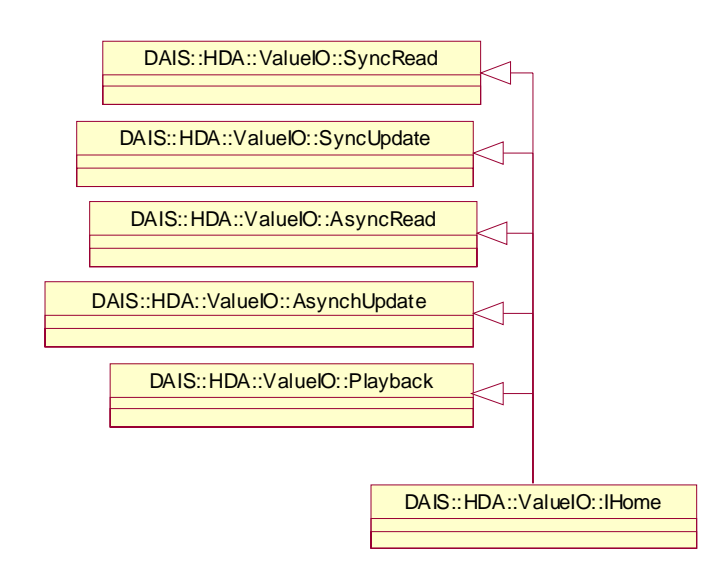

<span id="page-65-0"></span>*Figure 5-2* ValueIO Interfaces

The DAIS::HDA::ValueIO::IHome object implements all interfaces described in this section as a singleton object.

The interfaces use handles for identification of Items and require that the interface DAIS::HDA::Connection has been used to establish associations between server and client handles.

DAIS::HDA::ValueIO::IHome interface supports four different ways to read data and two ways to update data.

Ways to read data:

- **•** Synchronous read where the data is received at return from the read method.
- **•** Asynchronous read returning execution immediately to the client. The data is returned at the callback object.
- **•** Subscription where updated data is sent spontaneously by the server through the callback object.
- **•** Playback where data is sent through the callback object in pace with a simulated time.

Ways to update data:

- **•** Synchronous update returning execution to the client once all data has been recorded.
- **•** Asynchronous update returning execution immediately to the client. Once the updates are recorded the client gets a notification through the callback object.

The read operations can deliver data processed in the following ways:

- **•** Raw data as recorded.
- **•** Data processed according to an aggregate calculation. For a description of the aggregate calculations refer to [Section 5.5.5, "HDAISItemAttribute," on page 5-25](#page-56-0).

Data updates can be made in the following ways:

- **•** Insert where new ItemValues are inserted. If an ItemValue already exists (i.e., the same time stamp already exists) no insert is made.
- **•** Replace where update ItemValues replace existing ItemValues. If no existing ItemValues correspond to the update ItemValues, the update ItemValues are not processed. The DAIS::HDA::ModifiedValueIO::IHome interface can be used to specifically read the replaced ItemValues values.
- **•** Insertreplace where update ItemValues replace existing ItemValues. If no existing ItemValues correspond to the update ItemValues, the update ItemValues are inserted as new.

The following IDLs define the interfaces:

- **•** HDAISValueIOCommon defines common data declarations used by all interfaces.
- **•** HDAISValueIO defines the object dealing with ItemValue access.
- **•** HDAISSyncIO defines the interfaces for synchronous ItemValue access.
- **•** HDAISAsyncIO defines the interfaces for asynchronous ItemValue access.
- **•** HDAISPlayback defines the interfaces for playback of ItemValues.

The table below shows in what IDL the interfaces they define.

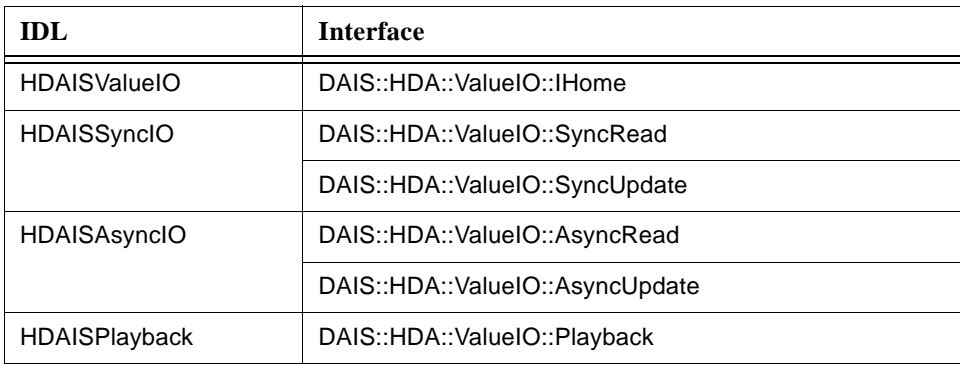

# *5.6.1.2 HDAISValueIOCommon IDL*

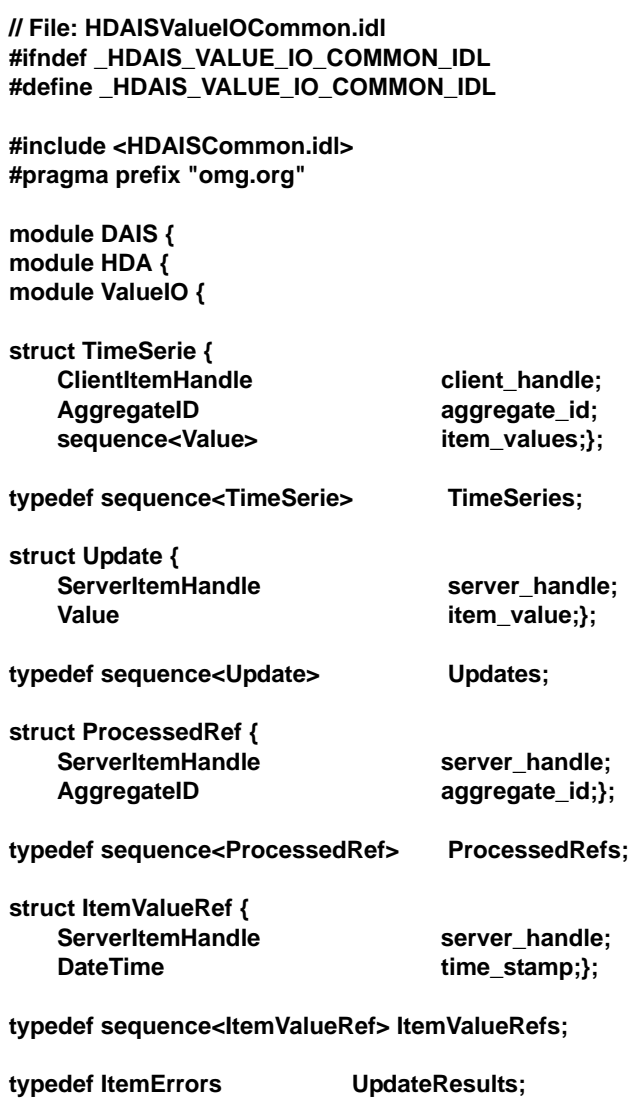

**};};}; #endif // \_HDAIS\_VALUE\_IO\_COMMON\_IDL**

# **TimeSerie**

TimeSerie is a struct that describes a sequence of ItemValues for a particular Item.

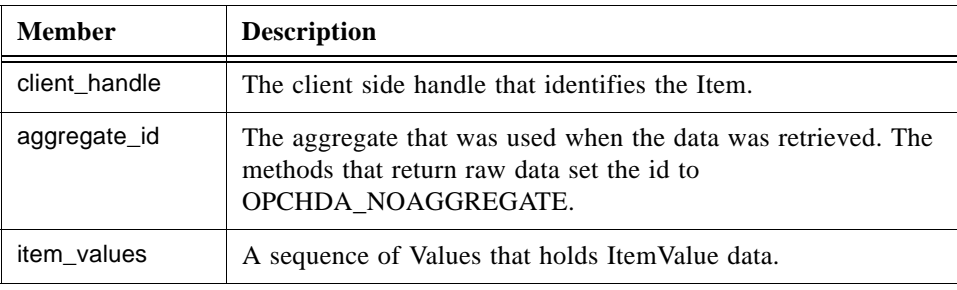

#### **Update**

Update is a struct that describes updates that shall be made for ItemValues at a particular Item.

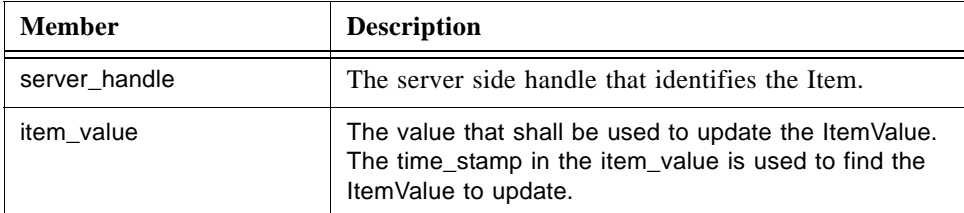

### **ProcessedRef**

ProcessedRef is a struct that references the Item and the aggregate calculation to use for retrieval of ItemValues.

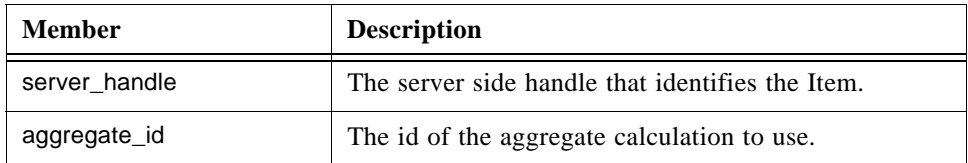

#### **ItemValueRef**

ItemValueRef is a struct that references the ItemValues to access.

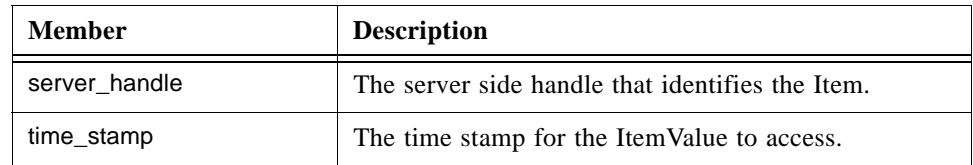

### **UpdateResults**

UpdateResults is a definition of the result returned from insert/update operations. The actual operation performed (insert or update) is returned in the result together with Items that failed due to an error.

**//File: HDAISValueIO.idl #ifndef \_HDAIS\_VALUE\_IO\_IDL #define \_HDAIS\_VALUE\_IO\_IDL #include <HDAISSyncIO.idl> #include <HDAISAsyncIO.idl> #include <HDAISPlayback.idl> #pragma prefix "omg.org"**

**module DAIS { module HDA { module ValueIO {**

typedef unsigned short **UpdateCapabilities**; const UpdateCapabilities OPCHDA\_INSERTCAP = 0x0001; const UpdateCapabilities OPCHDA\_REPLACECAP = 0x0002; **//const UpdateCapabilities OPCHDA\_INSERTREPLACECAP= 0x0004; const UpdateCapabilities OPCHDA\_DELETERAWCAP = 0x0008; const UpdateCapabilities OPCHDA\_DELETEATTIMECAP = 0x0010;**

```
interface IHome :
            SyncRead
            ,SyncUpdate
            ,AsyncRead
            ,AsyncUpdate
            ,Playback
{
    readonly attribute UpdateCapabilities capabilities;
};
};};};
#endif // _HDAIS_VALUE_IO_IDL
```
### **UpdateCapabilities**

UpdateCapabilities is a flag word that describes the update capabilities the server supports.

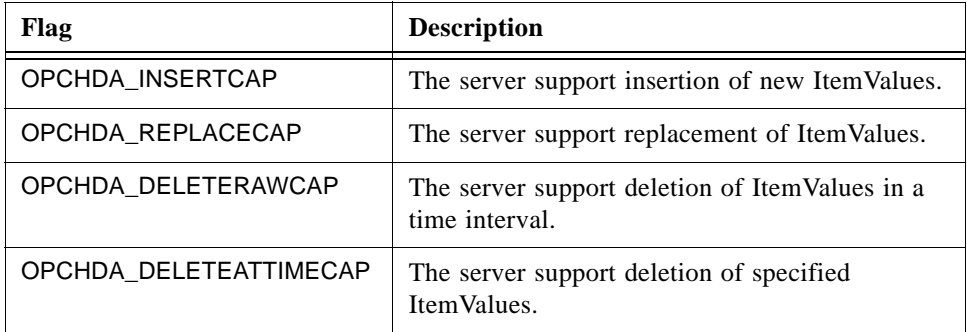

#### **IHome**

IHome is an object that implements all the ItemValue access interfaces.

#### **capabilities**

capabilities is an attribute that tells the client what update capabilities the server supports.

The OPC corresponding OPC methods are IOPCHDA\_SyncUpdate::QueryCapabilities() and IOPCHDA\_AsyncUpdate::QueryCapabilities().

# *5.6.1.4 HDAISSyncIO IDL*

**//File: HDAISSyncIO.idl #ifndef \_HDAIS\_SYNC\_IO\_IDL #define \_HDAIS\_SYNC\_IO\_IDL #include <HDAISValueIOCommon.idl> #include <HDAISModifiedValueIO.idl> #include <HDAISItemAttributeIO.idl> #pragma prefix "omg.org"**

**module DAIS { module HDA { module ValueIO {**

**interface SyncRead**

**{**

**exception MaximumNumberOfValuesExceeded {string reason;};**

**TimeSeries sync\_read\_raw (**

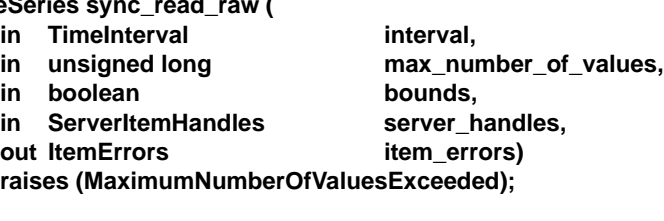

**TimeSeries sync\_read\_processed (**

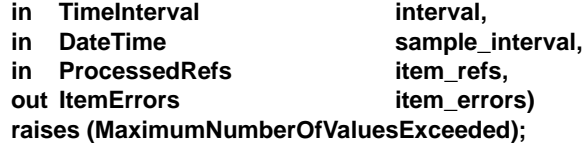

**TimeSeries sync\_read\_at\_time (**

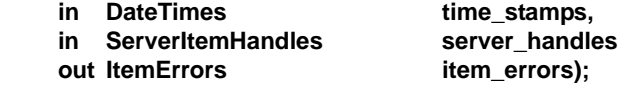

**};**

**{**

**interface SyncUpdate**

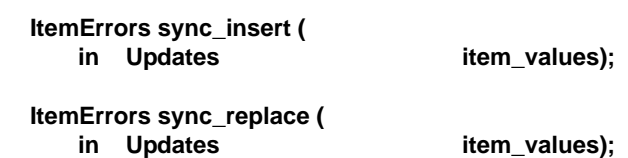

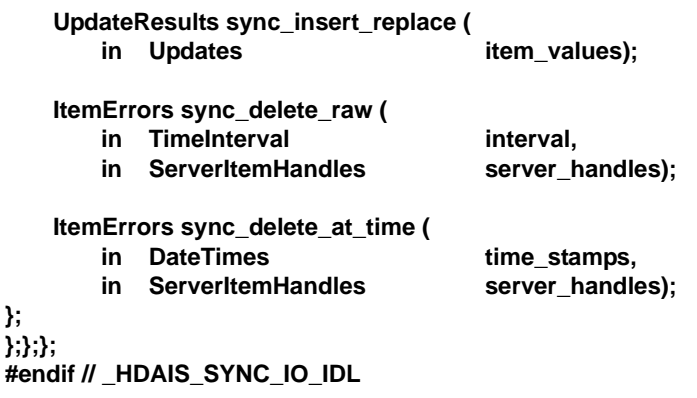

### **SyncRead**

**};**

SyncRead is an interface for synchronous read of ItemValues.

### **MaximumNumberOfValuesExceeded**

MaximumNumberOfValuesExceeded is an exception that tells the number of ItemValues requested by the client is larger than the server can handle.

# **sync\_read\_raw ()**

sync\_read\_raw() is a method for synchronous read of the raw ItemValues.

The corresponding OPC method is IOPCHDA\_SyncRead::ReadRaw().

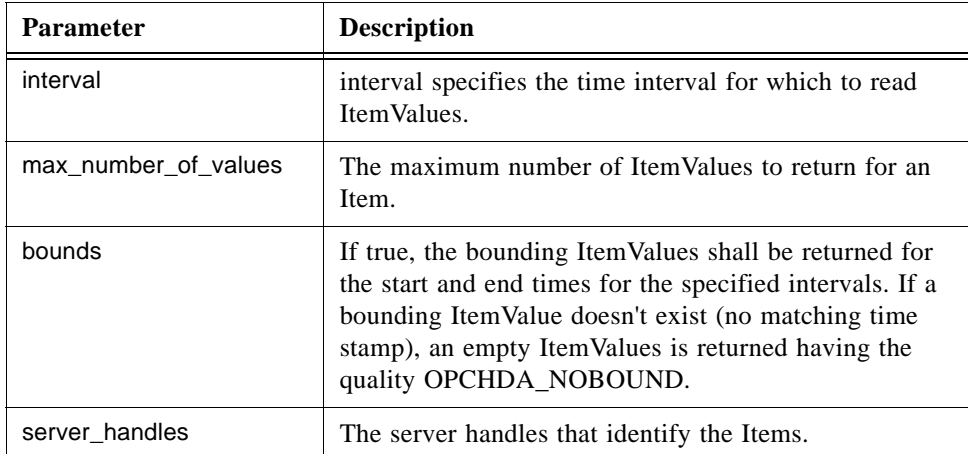
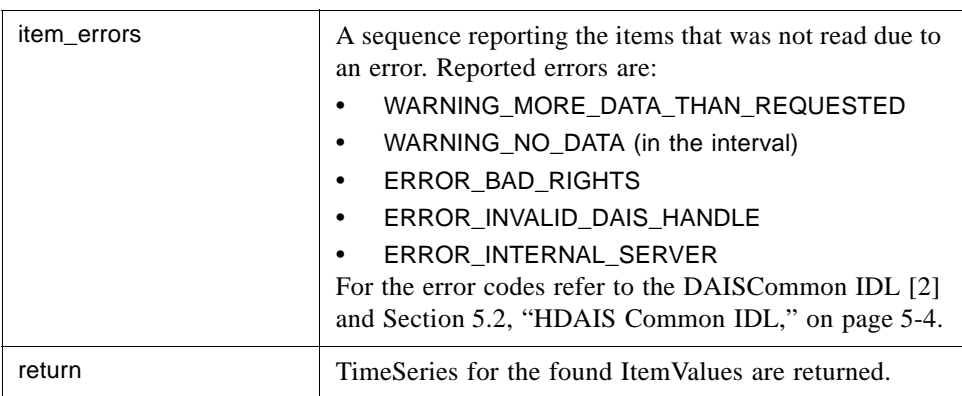

### **sync\_read\_processed ()**

sync\_read\_processed() is a method for synchronous read of ItemValues with the returned data processed by an aggregate calculation.

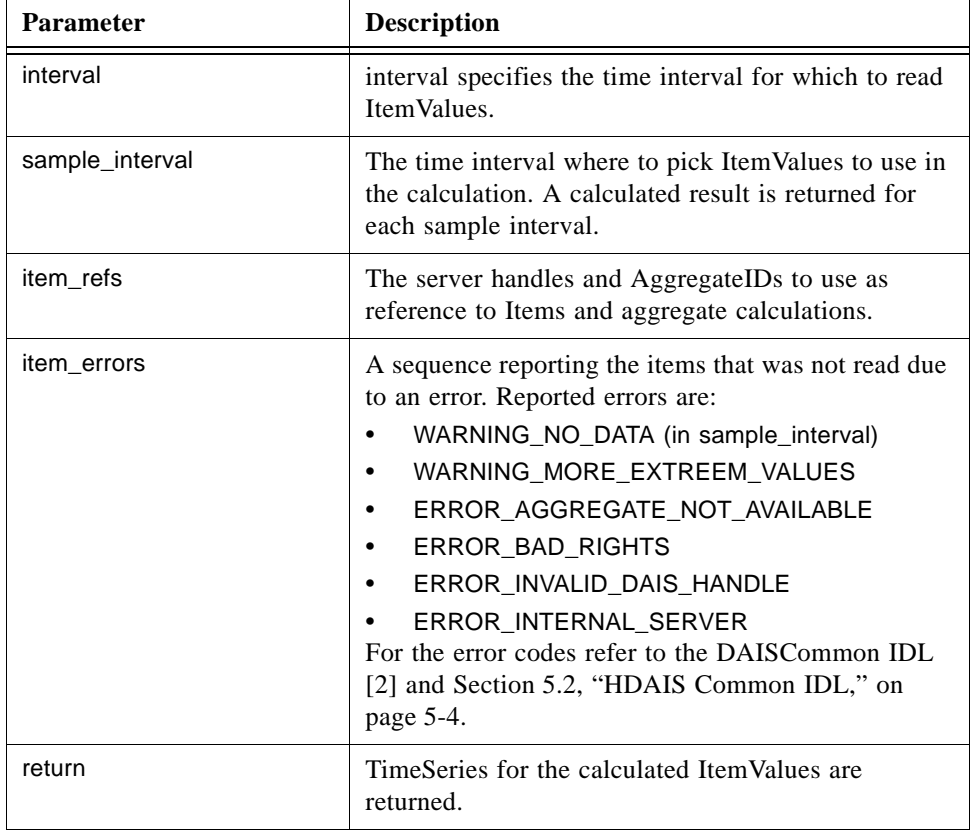

The corresponding OPC method is IOPCHDA\_SyncRead::ReadProcessed().

### **sync\_read\_at\_time ()**

sync\_read\_at\_time() is a method for synchronous read of ItemValues at specified times.

The corresponding OPC method is IOPCHDA\_SyncRead::ReadAtTime().

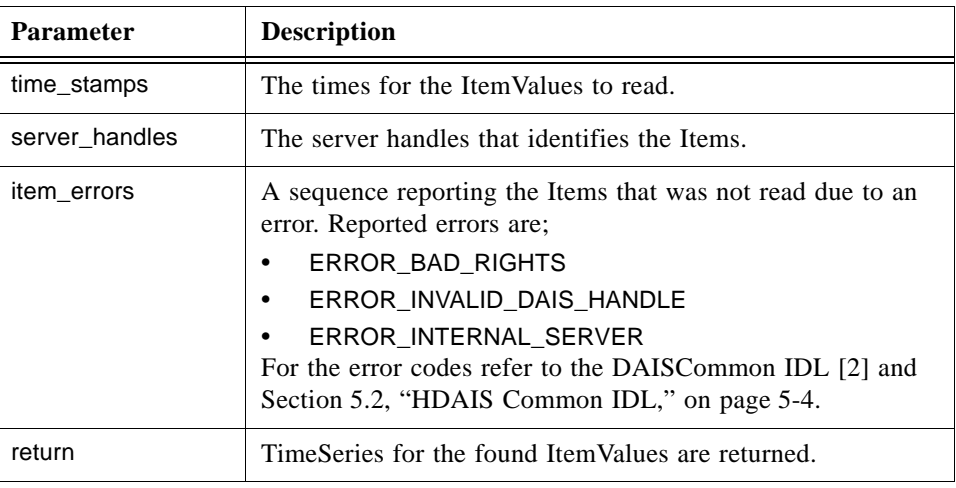

### **SyncUpdate**

SyncUpdate is an interface for synchronous update of ItemValues.

### **sync\_insert ()**

sync\_insert() is a method for synchronous insertion of new ItemValues.

The corresponding OPC method is IOPCHDA\_SyncUpdate::Insert().

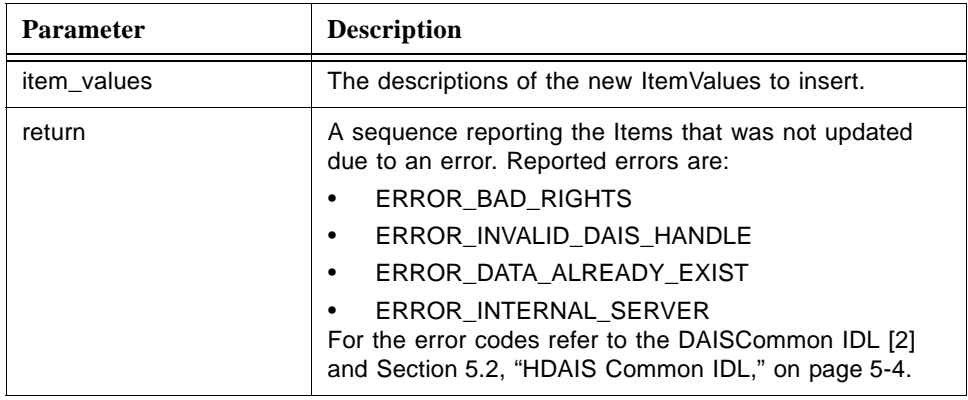

### **sync\_replace ()**

sync\_replace() is a method for synchronous replacement of already existing ItemValues.

The corresponding OPC method is IOPCHDA\_ SyncUpdate::Replace().

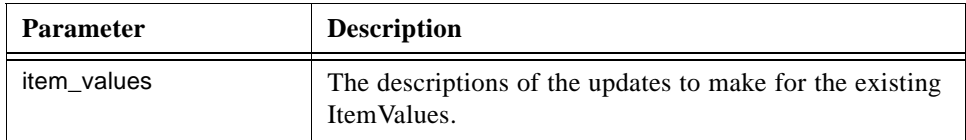

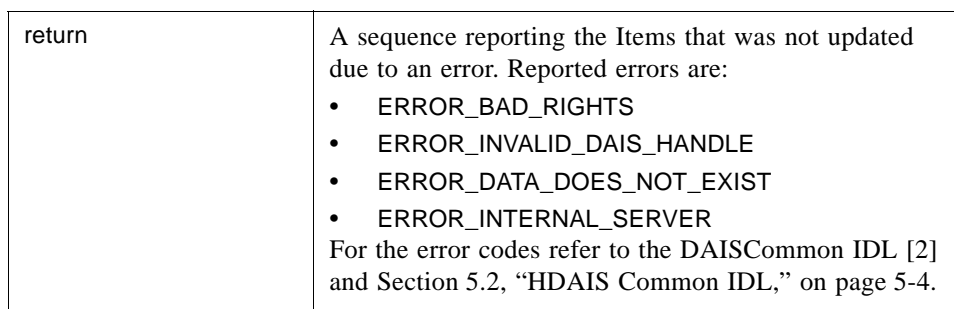

### **sync\_insert\_replace ()**

sync\_insert\_replace() is a method for synchronous insertion of new or replacement of existing ItemValues.

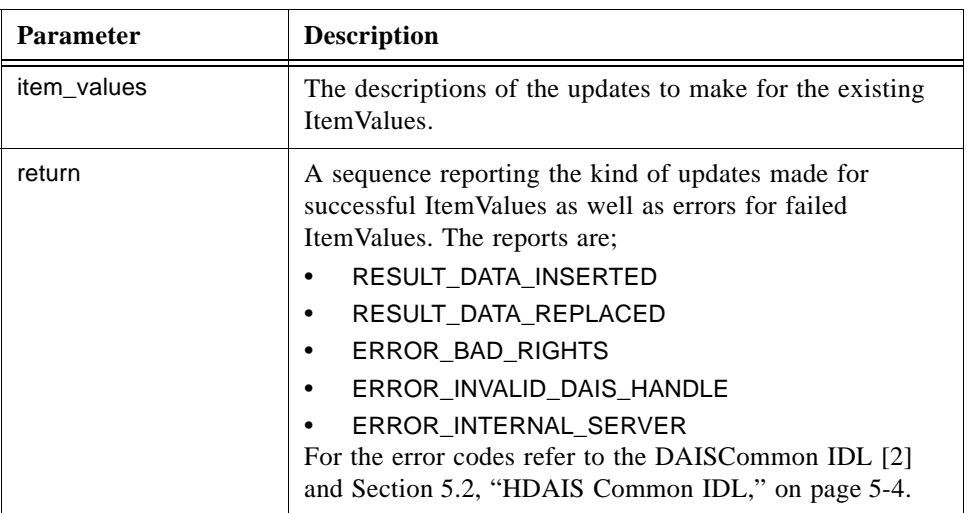

The corresponding OPC method is IOPCHDA\_ SyncUpdate::InsertReplace().

### **sync\_delete\_raw ()**

sync\_delete\_raw() is a method for synchronous deletion of all ItemValues in a time interval.

The corresponding OPC method is IOPCHDA\_ SyncUpdate::DeleteRaw().

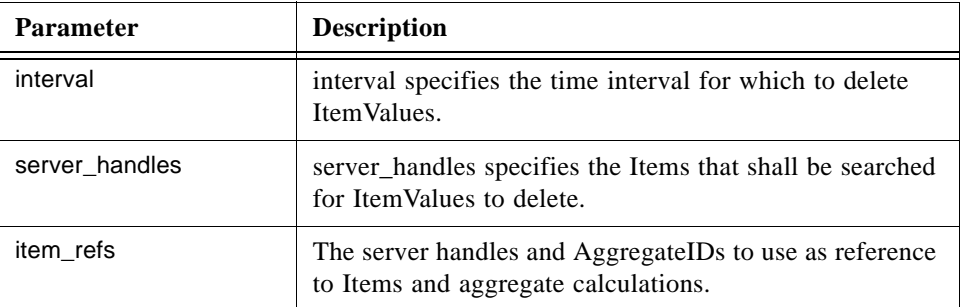

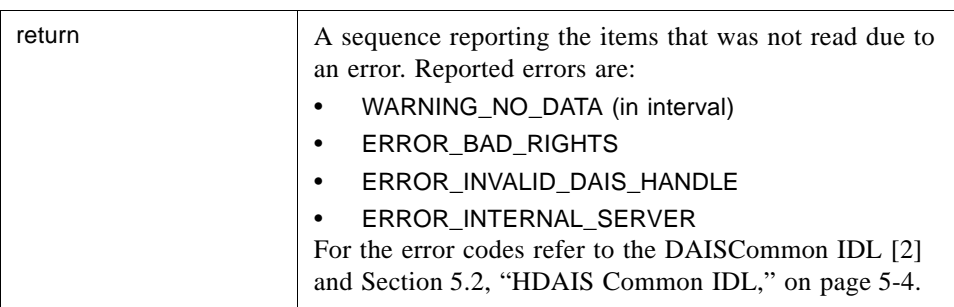

### **sync\_delete\_at\_time ()**

sync\_delete\_at\_time() is a method for synchronous delete of specified ItemValues.

The corresponding OPC method is IOPCHDA\_ SyncUpdate::DeleteAtTime().

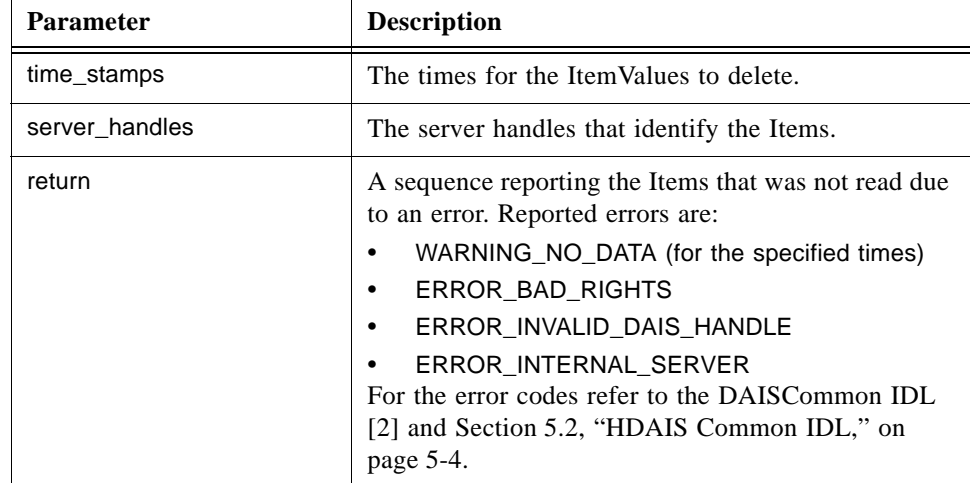

### *5.6.1.5 HDAISAsyncIO IDL*

**//File: HDAISAsyncIO.idl #ifndef \_HDAIS\_ASYNC\_IO\_IDL #define \_HDAIS\_ASYNC\_IO\_IDL #include <HDAISValueIOCommon.idl> #include <HDAISModifiedValueIO.idl> #include <HDAISItemAttributeIO.idl> #pragma prefix "omg.org"**

**module DAIS { module HDA { module ValueIO {**

**interface AsyncRead**

**{**

**exception MaximumNumberOfValuesExceeded {string reason;};**

**CancelID async\_read\_raw (**

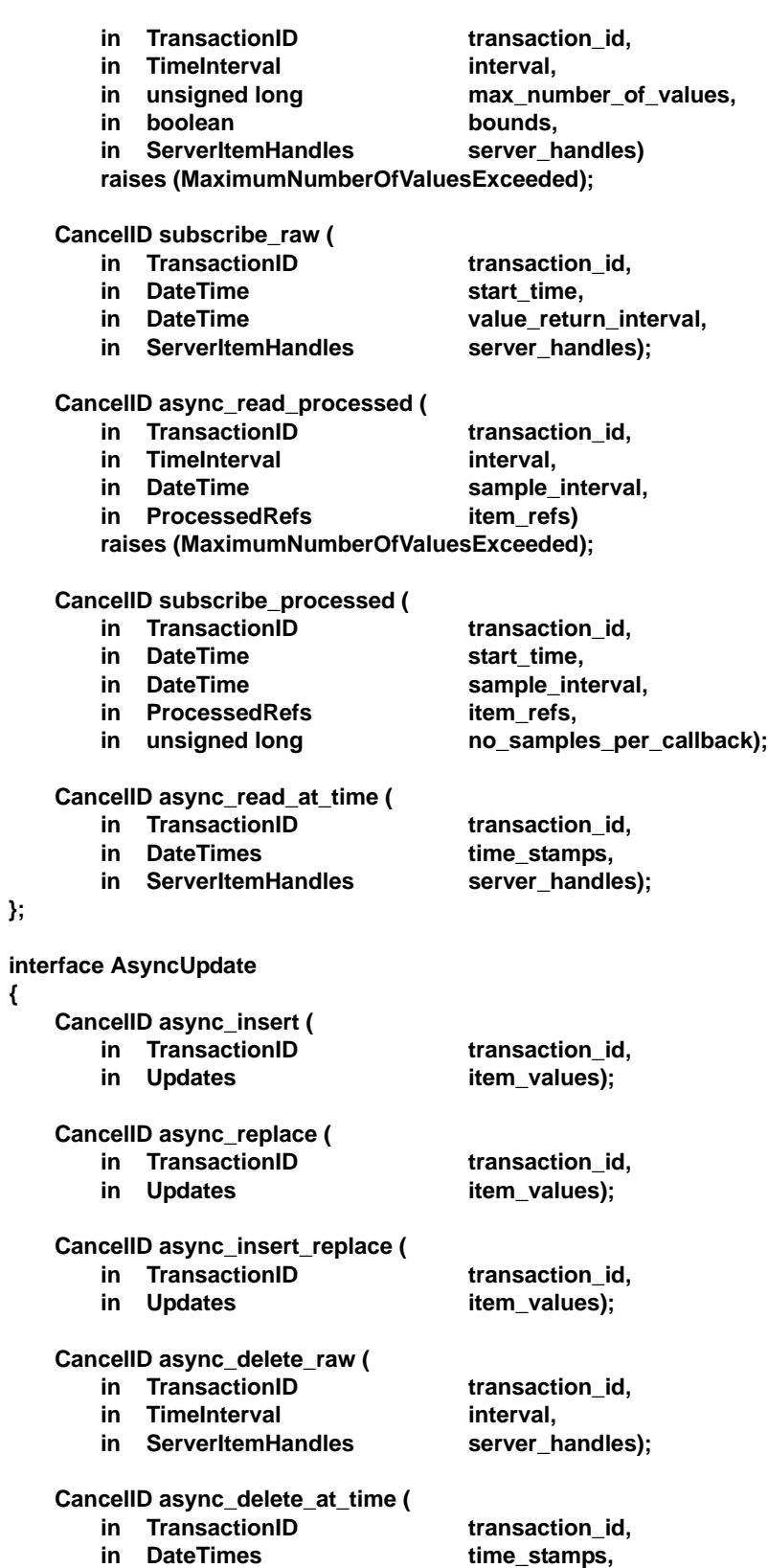

**};**

**{**

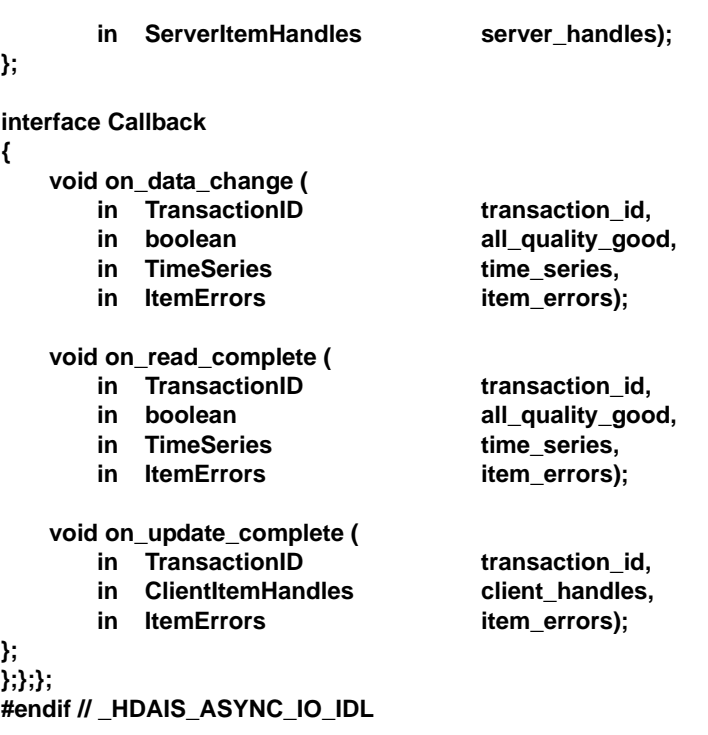

### **AsyncRead**

AsyncRead is an interface for asynchronous read of ItemValues.

### **async\_read\_raw ()**

async\_read\_raw() is a method for asynchronous read of the raw ItemValues. The result is returned by the server on the on\_read\_complete() method.

The corresponding OPC method is IOPCHDA\_AsyncRead::ReadRaw().

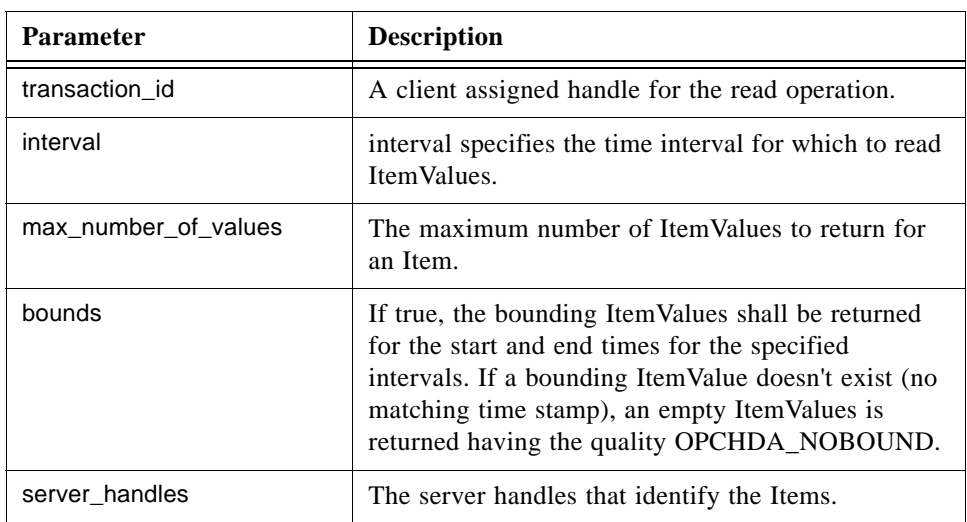

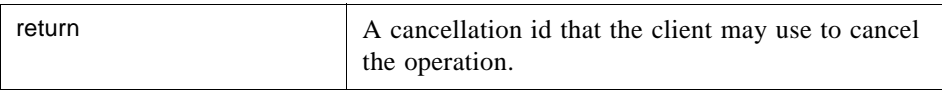

### **subscribe\_raw ()**

subscribe\_raw() is a method to read existing ItemValues from a specified start time and continue to feed the client with new values that becomes available after transmission of the initially existing values. The result is returned by the server on the on\_data\_change() method.

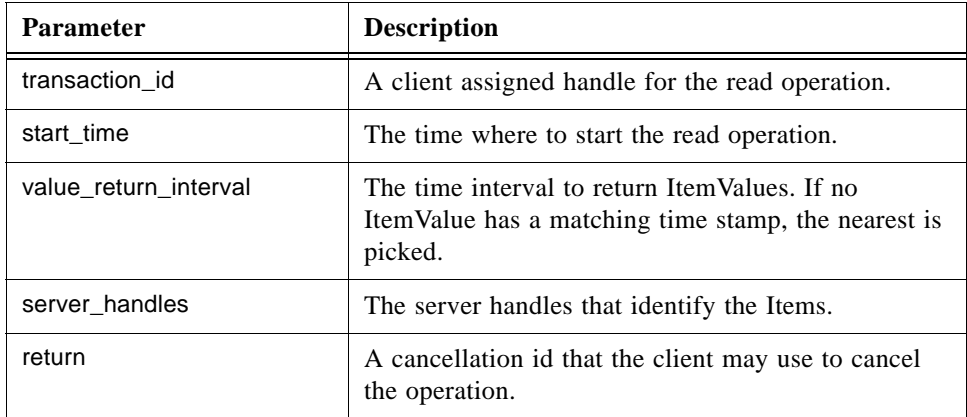

The corresponding OPC method is IOPCHDA\_AsyncRead::AdviseRaw().

### **async\_read\_processed ()**

async\_read\_processed() is a method for asynchronous read of ItemValues with the returned data processed by an aggregate calculation. The result is returned by the server on the on\_read\_complete() method.

The corresponding OPC method is IOPCHDA\_AsyncRead::ReadProcessed().

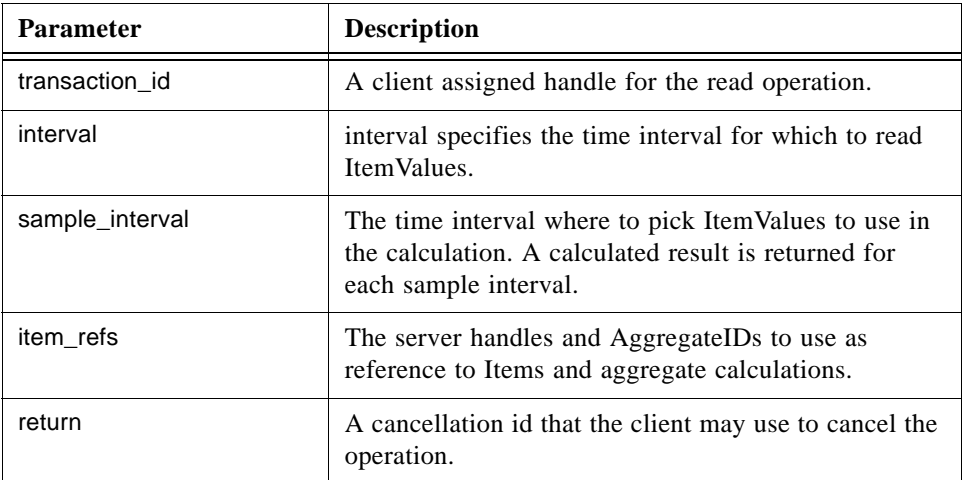

### **subscribe\_processed ()**

subscribe\_processed() is a method to read existing ItemValues from a specified start time and continue to feed the client with new values that become available after transmission of the initially existing values. The ItemValues are processed with an aggregate calculation before transmission. The result is returned by the server on the on\_data\_change() method.

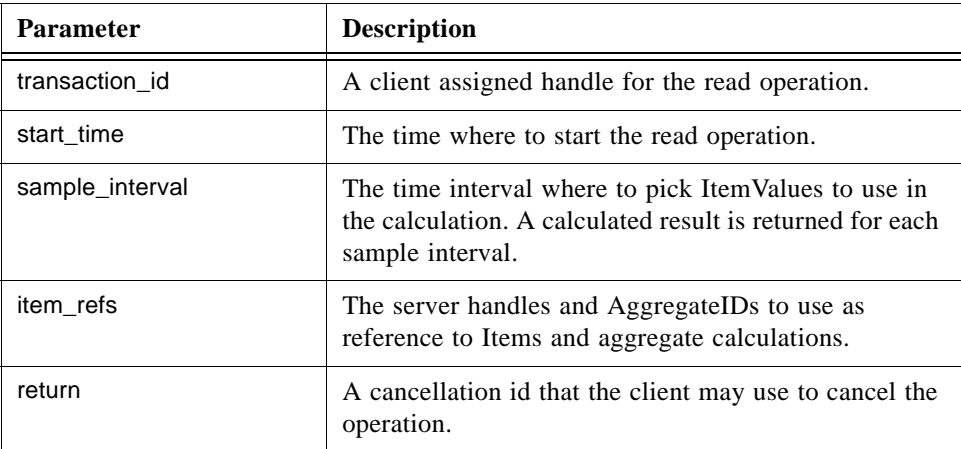

The corresponding OPC method is IOPCHDA\_AsyncRead::AdviseProcessed().

### **async\_read\_at\_time ()**

async\_read\_at\_time() is a method for asynchronous read of ItemValues at specified times. The result is returned by the server on the on\_read\_complete() method.

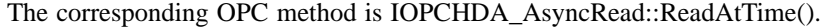

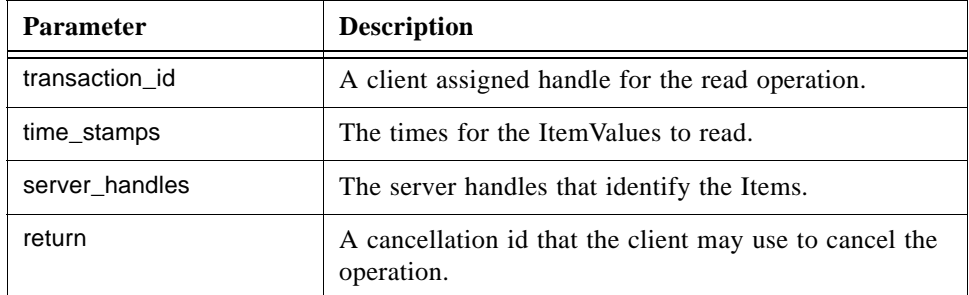

### **AsyncUpdate**

AsyncUpdate is an interface for asynchronous update of ItemValues.

### **async\_insert ()**

async\_insert() is a method for asynchronous insertion of new ItemValues. The result is returned by the server on the on update complete() method.

The corresponding OPC method is IOPCHDA\_AsyncUpdate::Insert().

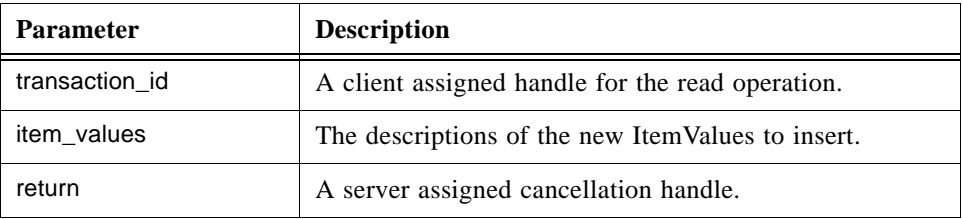

### **async\_replace ()**

async\_replace() is a method for asynchronous replacement of already existing ItemValues. The result is returned by the server on the on\_update\_complete() method.

The corresponding OPC method is IOPCHDA\_AsyncUpdate::Replace().

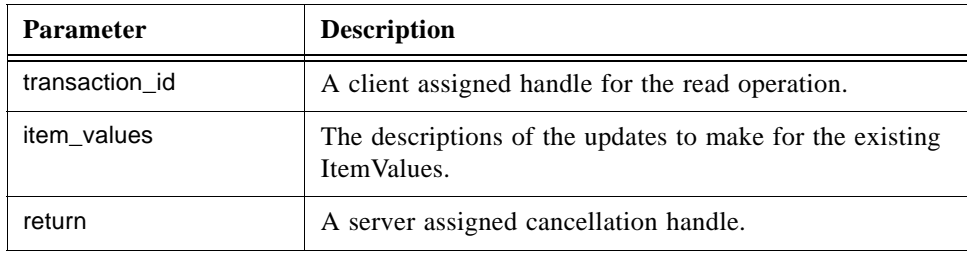

### **async\_insert\_replace ()**

async\_insert\_replace() is a method for asynchronous insertion of new or replacement of existing ItemValues. The result is returned by the server on the on\_update\_complete() method.

The corresponding OPC method is IOPCHDA\_AsyncUpdate::InsertReplace().

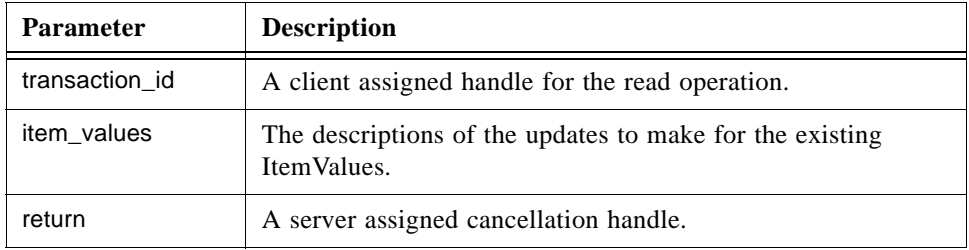

### **async\_delete\_raw ()**

async\_delete\_raw() is a method for asynchronous deletion of all ItemValues in a time interval. The result is returned by the server on the on\_update\_complete() method.

The corresponding OPC method is IOPCHDA\_AsyncUpdate::DeleteRaw().

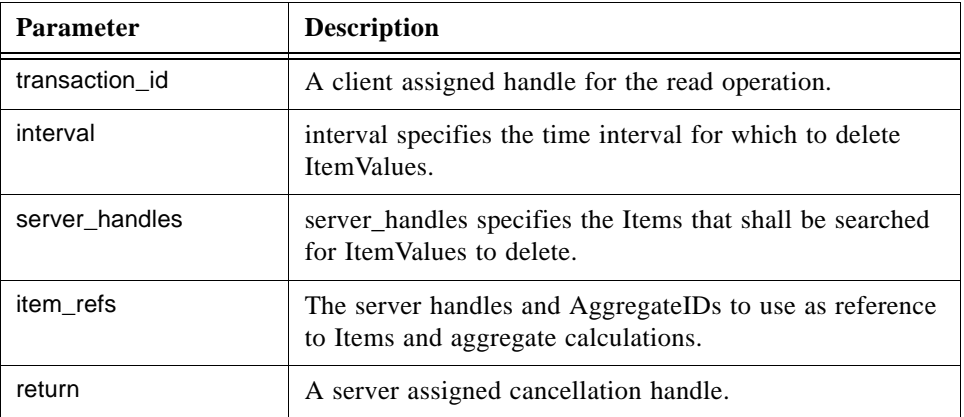

### **async\_delete\_at\_time ()**

async\_delete\_at\_time() is a method for asynchronous delete of specified ItemValues. The result is returned by the server on the on\_update\_complete() method.

The corresponding OPC method is IOPCHDA\_AsyncUpdate::DeleteAtTime().

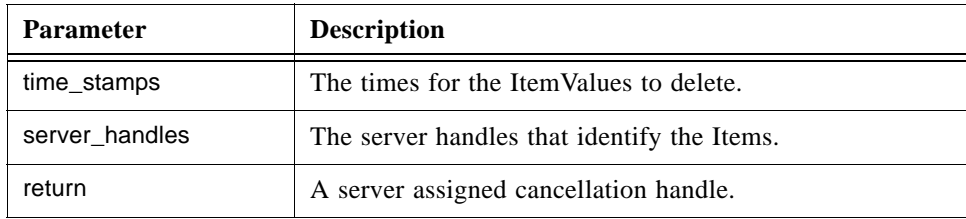

### **Callback**

Callback is an interface to be implemented by the client for the server to transmit responses to asynchronous calls from the client.

### **on\_data\_change ()**

on\_data\_change() is a method the server will use to transmit responses to the asynchronous subscribe calls:

- **•** subscribe\_raw
- **•** subscribe processed

The corresponding OPC method is IOPCHDA\_DataCallback::OnDataChange().

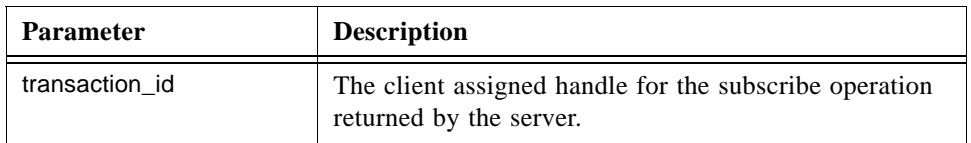

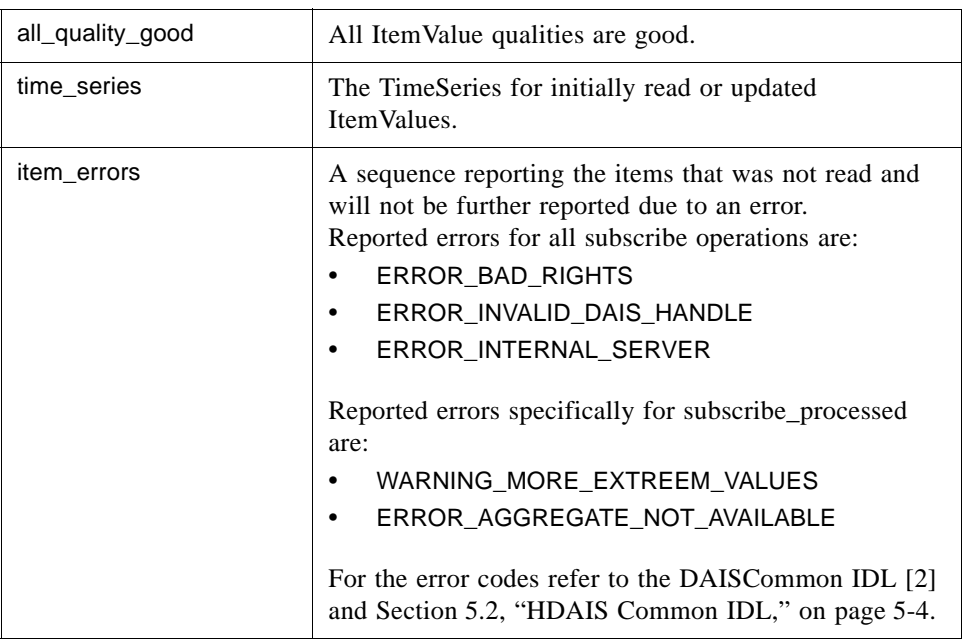

### **on\_read\_complete ()**

on\_read\_complete() is a method the server will use to transmit responses to the asynchronous read calls

- **•** async\_read\_raw()
- **•** async\_read\_processed()
- **•** async\_read\_at\_time()

The corresponding OPC method is IOPCHDA\_DataCallback::OnReadComplete().

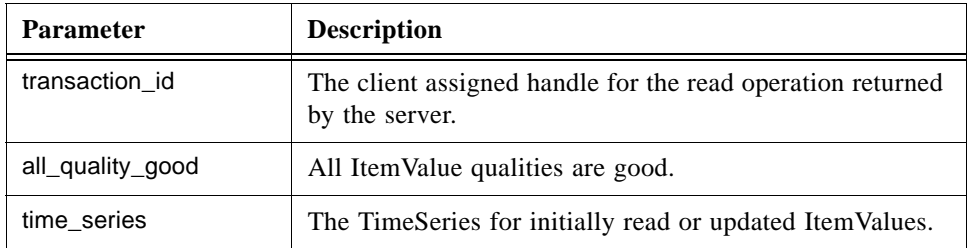

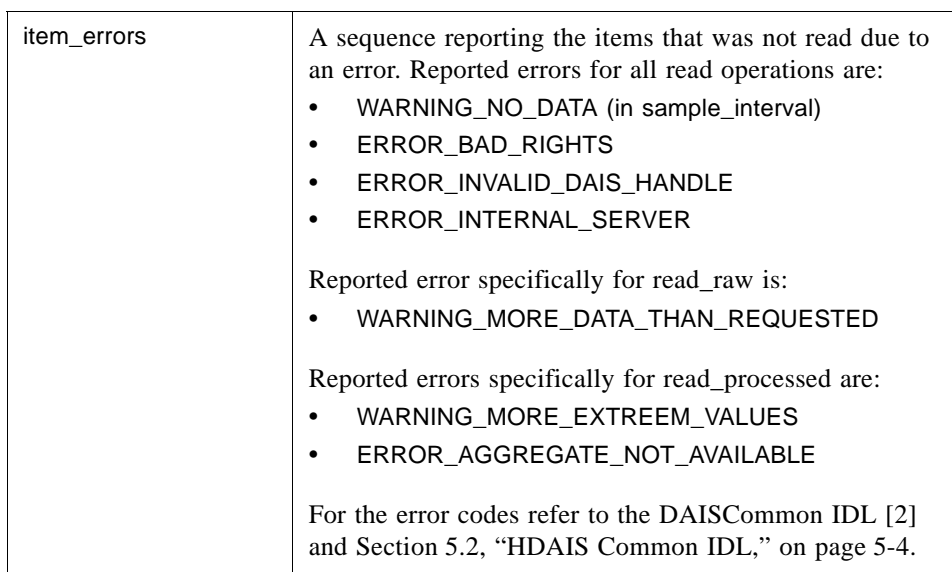

### **on\_update\_complete ()**

on\_update\_complete() is a method the server will use to transmit responses to the asynchronous update calls

- **•** async\_insert()
- **•** async\_replace()
- **•** async\_insert\_replace()
- async\_delete\_raw()
- async\_delete\_at\_time()

The corresponding OPC method is IOPCHDA\_DataCallback::OnUpdateComplete().

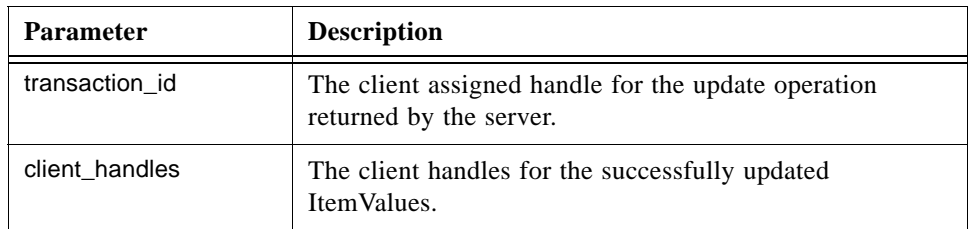

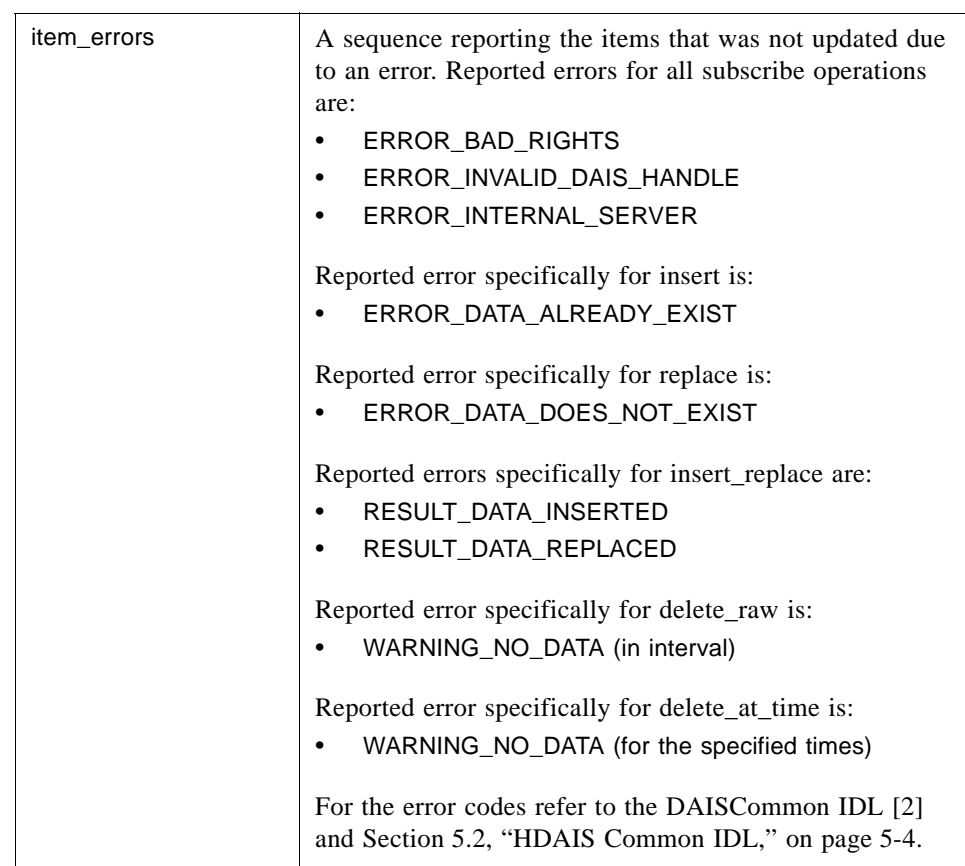

### *5.6.1.6 HDAISPlayback IDL*

**//File: HDAISPlayback.idl #ifndef \_HDAIS\_PLAYBACK\_IDL #define \_HDAIS\_PLAYBACK\_IDL #include <HDAISValueIOCommon.idl> #pragma prefix "omg.org"**

**module DAIS { module HDA { module ValueIO {**

**interface Playback**

**{**

**exception MaximumNumberOfValuesExceeded {string reason;};**

**CancelID playback\_raw\_with\_update (**

![](_page_84_Picture_162.jpeg)

**CancelID playback\_processed\_with\_update (**

- 
- 

**in TransactionID** transaction\_id,<br>
in TimeInterval **the initalization\_int**  $initialization_$ interval,

in DateTime sample\_interval,

- **in unsigned long number\_of\_sample\_intervals,**
	-

in DateTime **playback\_interval,** 

**in ProcessedRefs item\_refs) raises (MaximumNumberOfValuesExceeded);**

**};**

**{**

**interface PlaybackCallback**

**void on\_playback (**

- in TransactionID **transaction\_id,**
- 
- 
- **in boolean all\_quality\_good, in TimeSeries time\_series,**<br> **in ItemErrors** the time errors item\_errors);
- **};**

**};};}; #endif // \_HDAIS\_PLAYBACK\_IDL**

### **Playback**

Playback is an interface to start play back of ItemValues from the server.

### **MaximumNumberOfValuesExceeded**

MaximumNumberOfValuesExceeded is an exception that tells the number of ItemValues requested by the client is larger than the server can handle.

### **playback\_raw\_with\_update ()**

playback\_raw\_with\_update() is a method that initially transmits ItemValues according to the requested initialization interval. After initialization ItemValues are transmitted according to a simulated time. ItemValues are transmitted as they change at the simulated time. The corresponding OPC method is IOPCHDA\_Playback::ReadRawWithUpdate().

![](_page_85_Picture_187.jpeg)

![](_page_86_Picture_121.jpeg)

### **playback\_processed\_with\_update ()**

playback\_processed\_with\_update() is a method that initially transmits ItemValues according to the requested initialization interval. After initialization ItemValues are transmitted according to a simulated time. ItemValues are transmitted as they change at the simulated time. The speed of the simulated time can be controlled.

![](_page_86_Picture_122.jpeg)

The corresponding OPC method is IOPCHDA\_Playback::ReadProcessedWithUpdate().

By increasing the number\_of\_sample\_intervals the play back speed will increase as ItemValues for more recorded times will be transmitted in the same playback\_interval. [Figure 5-3](#page-87-0) shows how the play back speed can be controlled by changing the number\_of\_sample\_intervals.

![](_page_87_Figure_0.jpeg)

<span id="page-87-0"></span>*Figure 5-3* Play Back Example

In [Figure 5-3](#page-87-0) the sample\_interval is set to half of the playback\_interval and number\_of\_sample\_intervals is set to two. This will result in a play back speed equal to real time. If number\_of\_sample\_intervals is set to one, the play back speed will be half of real time speed and if it is set to four it will be twice the real time speed.

### **PlaybackCallback**

PlaybackCallback is an interface to be implemented by the client for the server to transmit play back data to the client.

### **on\_playback ()**

on\_playback() is a method the server will use to transmit responses to the asynchronous play back calls

- **•** playback\_raw\_with\_update()
- **•** playback\_processed\_with\_update()

The corresponding OPC method is IOPCHDA\_DataCallback::OnPlayback().

![](_page_87_Picture_147.jpeg)

![](_page_88_Picture_147.jpeg)

### *5.6.2 HDAISModifiedValueIO*

### *5.6.2.1 HDAISModifiedValueIO Overview*

The DAIS::HDA::ModifiedValueIO::IHome interface has methods for reading of ItemValues as they appeared before the modification was made. It is also possible to read deleted ItemValues. Note that modified values are accessed via the DAIS::HDA::ValueIO interfaces except deleted values.

DAIS::HDA::ModifiedValueIO::IHome is implemented as a singleton object.

The interfaces use handles for identification of Items and require that the interface DAIS::HDA::Connection has been used to establish associations between server and client handles.

### *5.6.2.2 HDAISModifiedValueIO IDL*

**//File: HDAISModifiedValueIO.idl #ifndef \_HDAIS\_MODIFIED\_VALUE\_IO\_IDL #define \_HDAIS\_MODIFIED\_VALUE\_IO\_IDL #include <HDAISCommon.idl> #pragma prefix "omg.org"**

**module DAIS { module HDA { module ModifiedValueIO {**

![](_page_88_Picture_148.jpeg)

**struct Modification {**

```
Value item_value;
   DateTime modification_time;
   ModificationType modification_type;
   string user_name;};
struct TimeSerie {
   ClientItemHandle client_handle;
   AggregateID aggregate_id;
   sequence<Modification> modifications;};
typedef sequence<TimeSerie> TimeSeries;
interface Sync
{
   TimeSeries sync_read_modified (
      in TimeInterval interval,<br>
in unsigned long max_num
                               max_number_of_values,
      in ServerItemHandles server_handles,
      out ItemErrors item_errors);
};
interface Async
{
   CancelID async_read_modified (
      in TransactionID transaction_id,
      in TimeInterval interval,
      in unsigned long max_number_of_values,
      in ServerItemHandles server_handles);
};
interface IHome : Sync, Async
{};
interface Callback
{
   void on_read_modified_complete (
      in TransactionID transaction_id,
                               in boolean all_quality_good,
      in TimeSeries time_series,
      in ItemErrors item_errors);
};
};};};
#endif // _HDAIS_MODIFIED_VALUE_IO_IDL
```
#### **ModificationType**

ModificationType is an enumeration used to indicate the type of modification made.

![](_page_89_Picture_164.jpeg)

![](_page_90_Picture_138.jpeg)

### **Modification**

Modification is a struct describing a modification.

![](_page_90_Picture_139.jpeg)

### **TimeSerie**

TimeSerie is a struct that describes a sequence of Modifications made to ItemValues for a particular Item.

![](_page_90_Picture_140.jpeg)

### **Sync**

Sync is an interface for synchronous read operations.

### **sync\_read\_modified ()**

sync\_read\_modified() is a method for synchronous read of modified ItemValues.

The corresponding OPC method is IOPCHDA\_SyncRead::ReadModified().

![](_page_91_Picture_146.jpeg)

### **Async**

Async is an interface for asynchronous read operations.

### **async\_read\_modified ()**

async\_read\_modified() is a method for asynchronous read of modified ItemValues. The server returns the result on the on\_read\_modified\_complete () method.

The corresponding OPC method is IOPCHDA\_AsyncRead::ReadModified().

![](_page_91_Picture_147.jpeg)

IHome is a singleton object for reading of modified ItemValues.

### **Callback**

Callback is an interface to be implemented by the client for the server to transmit responses to the asynchronous read operations from the client.

### **on\_read\_modified\_complete ()**

on\_read\_modified\_complete() is a method the server will use to transmit responses to async\_read\_modified() calls.

The corresponding OPC method is IOPCHDA\_DataCallback::OnReadModifiedComplete().

![](_page_92_Picture_136.jpeg)

### *5.6.3 HDAISItemAttributeIO*

### *5.6.3.1 HDAISItemAttributeIO overview*

The DAIS::HDA::ItemAttributeIO::IHome interface has methods for transfer of ItemAttributeValue time series data and is implemented as a singleton object.

The interfaces use handles for identification of Items and require that the interface DAIS::HDA::Connection has been used to establish associations between server and client handles.

**//File: HDAISItemAttributeIO.idl #ifndef \_HDAIS\_ITEM\_ATTRIBUTE\_IO\_IDL #define \_HDAIS\_ITEM\_ATTRIBUTE\_IO\_IDL #include <HDAISCommon.idl> #pragma prefix "omg.org" module DAIS { module HDA { module ItemAttributeIO { typedef short SimpleValueType; const SimpleValueType DAIS\_SIMPLE\_VALUE\_TYPE = 1;** const SimpleValueType ITEMID\_VALUE\_TYPE = 2; **union SimpleValue switch( SimpleValueType ) { case DAIS\_SIMPLE\_VALUE\_TYPE: DAIS::SimpleValue simple\_value; case ITEMID\_VALUE\_TYPE: ItemID item\_id\_value;}; struct Value {** SimpleValue simple\_value; DateTime time\_stamp;}; **typedef sequence<Value> Values; struct TimeSerie {** AttributeID attribute\_id; ClientItemHandle client\_handle; Values attribute\_values;}; **typedef sequence<TimeSerie> TimeSeries; interface Sync { TimeSeries sync\_read\_attribute (** in TimeInterval **interval**, **in ServerItemHandle server\_handle, in AttributeIDs attribute\_ids, out ItemErrors item\_errors);}; interface Async { CancelID async\_read\_attribute (** in TransactionID **transaction\_id,** in TimeInterval **interval**, **in ServerItemHandle server\_handle, in AttributeIDs attribute\_ids); interface IHome : Sync, Async {}; interface Callback {**

**void on\_read\_attributes\_complete (**

in TransactionID **transaction\_id,** in TimeSeries time\_series,<br>
in ItemErrors tiem\_errors) item\_errors);};

**};};};**

**#endif // \_HDAIS\_ITEM\_ATTRIBUTE\_IO\_IDL**

### **SimpleValueType**

SimpleValueType is an extension of the SimpleValueType as defined in the DAFDescriptions IDL. The following values are defined.

![](_page_94_Picture_138.jpeg)

### **SimpleValue**

SimpleValue is a union that includes the original DAIS/DAF simple value extended with ItemID and ItemIDs.

### **Value**

Value is a struct that holds the ItemAttributeValue data.

![](_page_94_Picture_139.jpeg)

#### **TimeSerie**

TimeSerie is a struct that describes a sequence of ItemAttributeValues for a particular ItemAttribute and Item.

![](_page_94_Picture_140.jpeg)

### **Sync**

Sync is an interface for synchronous read operations.

### **sync\_read\_attribute ()**

sync\_read\_attribute() is a method for synchronous read of ItemAttributeValues.

The corresponding OPC method is IOPCHDA\_SyncRead::ReadAttribute().

![](_page_95_Picture_147.jpeg)

#### **Async**

Async is an interface for asynchronous read operations.

### **async\_read\_attribute ()**

async\_read\_attribute() is a method for asynchronous read of ItemAttributeValues.

The corresponding OPC method is IOPCHDA\_AsyncRead::ReadAttribute().

![](_page_95_Picture_148.jpeg)

### **IHome**

IHome is a singleton object for reading of ItemAttributeValues.

### **Callback**

Callback is an interface to be implemented by the client for the server to transmit responses to the asynchronous read operations from the client.

### **on\_read\_attributes\_complete ()**

on\_read\_attributes\_complete () is a method the server will use to transmit responses to async\_read\_attribute () calls.

The corresponding OPC method is IOPCHDA\_DataCallback::OnReadAttributesComplete().

![](_page_96_Picture_141.jpeg)

### *5.6.4 HDAISAnnotationIO*

### *5.6.4.1 HDAISAnnotationIO Overview*

The DAIS::HDA::ItemAnnotationIO::IHome interface has methods for transfer of Annotations time series data and is implemented as a singleton object.

The interfaces use handles for identification of Items and require that the interface DAIS::HDA::Connection has been used to establish associations between server and client handles.

### *5.6.4.2 HDAISAnnotationIO IDL*

**//File: HDAISAnnotation.idl #ifndef \_HDAIS\_ANNOTATION\_IDL #define \_HDAIS\_ANNOTATION\_IDL #include <HDAISCommon.idl> #pragma prefix "omg.org"**

### **module DAIS {**

**module HDA { module AnnotationIO {** typedef unsigned short **AnnotCapabilities**; **const AnnotCapabilities OPCHDA\_READANNOTATIONCAP = 0x0001; const AnnotCapabilities OPCHDA\_INSERTANNOTATIONCAP = 0x0002; struct Description {** DateTime time\_stamp; DateTime entry\_time; string text; **DAFDescriptions::Blob a\_blob;** string user\_name;}; **struct TimeSerie { ClientItemHandle client\_handle; sequence<Description> annotations;}; typedef sequence<TimeSerie> TimeSeries; struct Update {** ServerItemHandle server\_handle; **sequence<Description> annotations;}; interface Sync { TimeSeries sync\_read (** in TimeInterval **interval**, in ServerItemHandles server\_handles, out ItemErrors item\_errors); **ItemErrors sync\_insert (** in Update **annotation\_update**); **}; interface Async { CancelID async\_read (** in TransactionID **transaction\_id,** in TimeInterval **interval**, in ServerItemHandles server\_handles); **CancelID async\_insert (** in TransactionID **transaction\_id,** in Update **annotation\_update**); **}; interface IHome : Sync, Async { readonly attribute AnnotCapabilitiescapabilities; }; interface Callback**

**void on\_read\_annotation\_complete (**

![](_page_98_Picture_145.jpeg)

### **void on\_insert\_annotation\_complete (**

![](_page_98_Picture_146.jpeg)

**}; };};};**

```
#endif // _HDAIS_ANNOTATION_IDL
```
### **AnnotCapabilities**

AnnotCapabilities is a flag word that describes the annotation capabilities the server supports.

![](_page_98_Picture_147.jpeg)

### **Description**

Description is a struct that describes an Annotation.

![](_page_98_Picture_148.jpeg)

### **TimeSerie**

TimeSerie is a struct that describes a sequence of Annotations for a particular Item.

![](_page_98_Picture_149.jpeg)

### **Update**

Update is a struct that describes Annotation updates that shall be made for ItemValues at a particular Item.

![](_page_99_Picture_146.jpeg)

### **Sync**

Sync is an interface for synchronous read or update operations.

### **sync\_read ()**

sync\_read is a method for synchronous read of Annotations.

The corresponding OPC method is IOPCHDA\_SyncAnnotations::Read().

![](_page_99_Picture_147.jpeg)

### **sync\_insert ()**

sync\_insert is a method for synchronous insert of Annotations. If an Annotation already exists, it is replaced.

The corresponding OPC method is IOPCHDA\_SyncAnnotations:: Insert().

![](_page_99_Picture_148.jpeg)

![](_page_100_Picture_145.jpeg)

**Note –** WARNING\_NO\_DATA means that ItemValues to be annotated were not found (i.e., ItemValues corresponding to Description::time\_stamps was not found). Other ItemValues for the Item may still have been annotated.

### **Async**

Async is an interface for asynchronous read or update operations.

### **async\_read ()**

async\_read () is a method for asynchronous read of Annotations.

The corresponding OPC method is IOPCHDA\_AsyncAnnotations::Read().

![](_page_100_Picture_146.jpeg)

### **async\_insert ()**

async\_insert is a method for asynchronous insert of Annotations. If an Annotation already exists, it is replaced.

The corresponding OPC method is IOPCHDA\_AsyncAnnotations::Insert().

![](_page_100_Picture_147.jpeg)

### **IHome**

IHome is a singleton object for access of Annotations.

### **capabilities**

capabilities is an attribute that tells the client what annotation capabilities the server supports.

The OPC methods that correspond to the flag word are IOPCHDA\_SyncAnnotations::QueryCapabilities () and IOPCHDA\_ AsyncAnnotations::QueryCapabilities().

### **Callback**

Callback is an interface to be implemented by the client for the server to transmit responses to the asynchronous read or insert operations from the client.

### **on\_read\_annotation\_complete ()**

on\_read\_annotation\_complete() is a method the server will use to transmit responses to async\_read() calls.

The corresponding OPC method is IOPCHDA\_DataCallback::OnReadAnnotations().

![](_page_101_Picture_136.jpeg)

### **on\_insert\_annotation\_complete ()**

on\_insert\_annotation\_complete() is a method the server will use to transmit responses to async\_insert() calls.

The corresponding OPC method is IOPCHDA\_DataCallback::OnInsertAnnotations().

![](_page_102_Picture_90.jpeg)

**Note –** WARNING\_NO\_DATA means that ItemValues to be annotated were not found (i.e., ItemValues corresponding to Description::time\_stamps was not found). Other ItemValues for the Item may still have been annotated.

## *5.7 Basic Sequencing*

The basic sequencing is shown in [Figure 5-4](#page-103-0).

![](_page_103_Figure_1.jpeg)

<span id="page-103-0"></span>*Figure 5-4* Basic Sequencing

Before a client accesses data it must know what Items exist in the server. This knowledge can be acquired by using the browse interfaces (Node::IHome, Item::IHome etc) or in some other way. Based on the Items configured in the server the client usually saves a collection of Item descriptions for later use in an access. Item collections may be related to a trend displays, report displays, scheduling programs, etc.

At some point in time a client recalls the Item descriptions and uses the Connection interface at the Session object to establish associations between server and client handles.

When associations are successfully created the client uses the server handles in the data access interfaces (e.g., ValueIO::SyncRead, ValueIO::AsyncRead, ValueIO::Playback).

For asynchronous subscription and playback calls the server returns data to the client on the callback interfaces using the client handles as Item identifications.

# *References A*

### *A.1 List of References*

- 1. OMG HDAIS RFP utility/2002-01-03
- 2. OMG Data Acquisition from Industrial Systems specification (DAIS) from the DAIS FTF utility/02-05-04.
- 3. OMG Utility Management Systems Data Access Facility (DAF) formal/01-06-01 and the DAIS FTF revision utility/02-05-03
- 4. OPC Overview; www.opcfoundation.org.
- 5. OPC Data access version 2.05; www.opcfoundation.org.
- 6. OPC Alarm and events 1.03; www.opcfoundation.org.
- 7. OPC Access to Historical data 1.1; www.opcfoundation.org.
- 8. Guidelines for Control Center APIs; EPRI TR-106324
- 9. Energy management system APIs; IEC draft IEC 61970-301.
- 10. Structuring principles and reference designations; IEC standard IEC 61346-1.

## *OMG IDL B*

The complete IDL can be found in the zip archive mantis/2002-10-04. The following URL should be used to access this file:

http://www.omg.org/cgi-bin/doc?mantis/02-10-04

As the HDAIS IDL has dependencies both to the DAF and the DAIS IDLs a flat file structure would is unstructured and difficult to navigate. Hence the IDL files have been sorted in a directory structure with a common root for common IDL as DAFIdentifiers IDL and DAFDescriptions IDL. The next level contains DAF and DAIS specific IDLs. DAIS further divided in HDA for HDAIS and DAAE for DAIS DA and A&E. This structure has been included in the zip archive. To simplify compilation of the IDL HDA.bat is included for convenience.

<u> 1980 - Johann Stoff, fransk politik (d. 1980)</u>
# *Glossary*

**DAF** - The Utility Management System Data Access Facility.

**DAF Client** - A program or software entity that uses the DAF interfaces to obtain information. Abbreviated to client in most of this specification.

**Data Provider** - An implementation of the DAF. That is, a program or software entity that supplies information via the DAF interfaces. Also referred to as a DAF server or just a server.

**DMS** - A Distribution Management System. This is a UMS for operating an electric power sub-transmission and distribution system.

**EMS** - An Energy Management System. This is a UMS for operating an electric power main transmission and/or production system.

**EPRI** - Electric Power Research Institute. A power industry body that is engaged in an effort to define APIs and data models for EMS systems and applications.

**EPRI CIM** - The EPRI Common Information Model. A data model defined in UML that can be used to describe power systems and related concepts.

**OPC** - OLE for Process Control.

**PLC** - Programmed Logic Controller, a device that controls an item or items of equipment. A PLC may transmit data it gathers to a UMS and receive control commands from the UMS. In this case it fills a role similar to an RTU.

**Power System** - The integrated facilities and resources that produce, transmit and/or distribute electric energy.

**RDF** - Resource Description Framework. A model of data that has been defined by a W3C recommendation and is used in conjunction with XML notation.

**RTU** - Remote Terminal Unit, a device located at a (usually) remote site that connects equipment with a central UMS. An RTU gathers data from equipment, and transmits that data back to the UMS. It also receives commands from the UMS and controls the equipment.

**SCADA** - Supervisory Control and Data Acquisition, a system that gives operators oversight and control of geographically dispersed facilities.

**UML** - Unified Modeling Language. The OMG standard modeling language, which has been used to define the EPRI Common Information Model.

**UMS** - Utility Management System, a control system that incorporates simulation and analysis applications used by a water, gas or electric power utility for operations or operational decision support.

**WQEMS** - A Water Quality and Energy Management System. This is a UMS for operating water supply and/or waste water systems.

**XML** - Extensible Markup Language. A generic syntax defined by a W3C recommendation that can be used to represent UMS data and schema, among other things.

# A

AggregateDefinition 3-3 Alarms & Events 2-2

#### $\bf{B}$

basic sequencing 5-71 **Browse** IHome object 5-17 browse interfaces 5-15

# C

Character Encoding 4-1 CIM 2-2 Control variables 1-4 **CORBA** contributors vi documentation set v Correspondence between HDAIS and classes 2-3

# D

DAFDescriptions IDL 4-1 DAFIdentifiers IDL 4-1 **DAIS** HDA 5-3 Aggregate 5-3 IHome 5-3 AnnotationIO 5-3 Item  $5-3$ ItemAttribute 5-3 ItemAttributeIO 5-3 ModifiedValue ModifiedValueIO 5-3 Node  $5-3$ ValueIO 5-3 DAISCommon IDL 4-1 DAISNode IDL 4-1 DAISProperty IDL 4-2 DAISServer IDL 4-2 DAISSession IDL 4-2 DAISType IDL 4-2 data access 1-4 Data Access Facility (DAF) 2-2 Data Access from Industrial Systems (DAIS) 2-2 data semantics 1-4

### E

Energy Management Systems (EMS) 1-3

# $H$

HDAIS Common IDL 5-4 HDAIS Information Model 3-2 HDAISAggregate 5-29 HDAISAnnotationIO 5-65 HDAISBrowse 5-17 HDAISClient 5-11 HDAISConnection 5-12 HDAISItem 5-19 HDAISItemAttribute 5-25 HDAISItemAttributeIO 5-61 HDAISModifiedValueIO 5-57 HDAISNode 5-18 HDAISServer 5-7

HDAISSession 5-9 HDAISValueIO 5-33

#### I

IEC 61346-1 2-2 IEC 61970-301 2-2 Item  $1-4$ ItemAttributeDefinition 3-3 ItemAttributeValue 3-3 ItemValues 3-3 Iterator Methods 4-1

### M

mapping to OPC HDA 5-16 measurements 1-3

N Node 3-3 Nodes 1-4

#### $\Omega$

Object Management Group v address of vi OLE for Process Control (OPC) 2-2

Parameters 1-4 process control 1-3

### $\bf{R}$

remote terminal units 1-3

SCADA (Supervisory Control and Data Acquisition) 1-1 schema 1-4 Security Service A-1, 1-1 sequences of data 1-6 SimpleValue 1-7 State variables 1-3 Structuring and Naming 2-2 subscription mechanism 1-6

# T

telemetry data 1-3 Time series data 1-1 Typographical conventions vi